单管放大电路

1. 基本的共射级放大电路 2. 共射级放大电路的主要技术指标 3. 共射级放大电路静态分析 4. 共射级放大电路动态分析 5. 共射级放大电路非线性失真 6. 静态工作点的稳定

电工与电子技术基础

## 1.基本的共射级放大电路

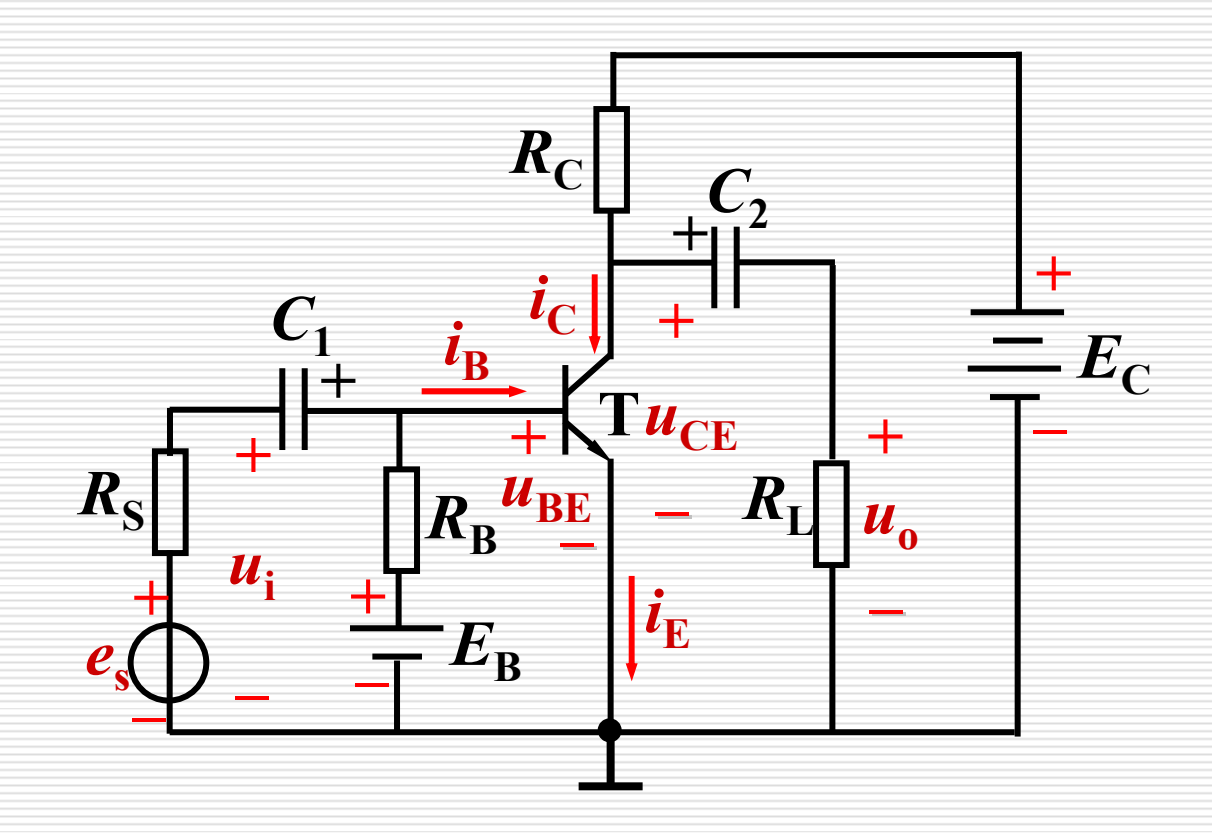

电工与电子技术基础 中国地质大学(武汉)信息技术教学实验中心

## 1.基本的共射级放大电路

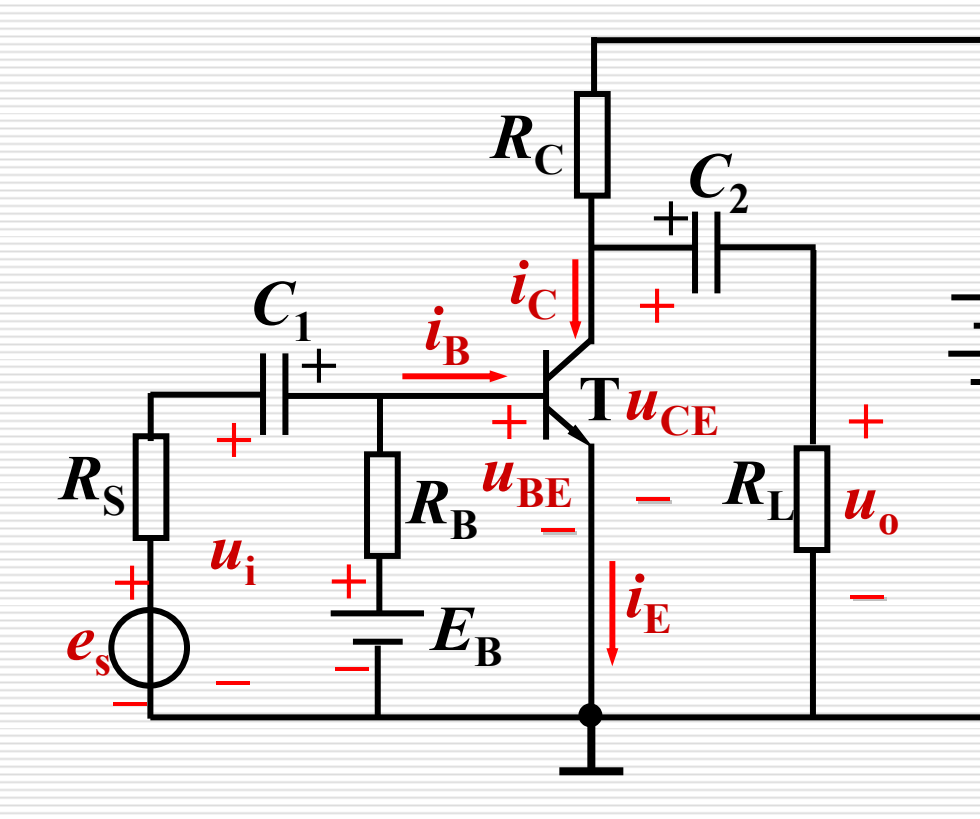

共发射极基本电路

晶体管T 放大元件, $i_{\rm c}$ =β  $i_{\rm B}$ 。 xxx2→O i 1, →c μ →B。<br>要保证集电结反偏,发  $E_{\mathrm{C}}$  射结正偏, 使晶体管工 作在放大区 。 **+**

基极电源层与基极电阻R 全体也称码了全体也严rg<br>使发射结处于正偏,并提供 大小适当的基极电流。  $\bullet$  . The contract of the contract of the contract of the contract of the contract of the contract of the contract of the contract of the contract of the contract of the contract of the contract of the contract of the co

电工与电子技术基础

## 1.基本的共射级放大电路

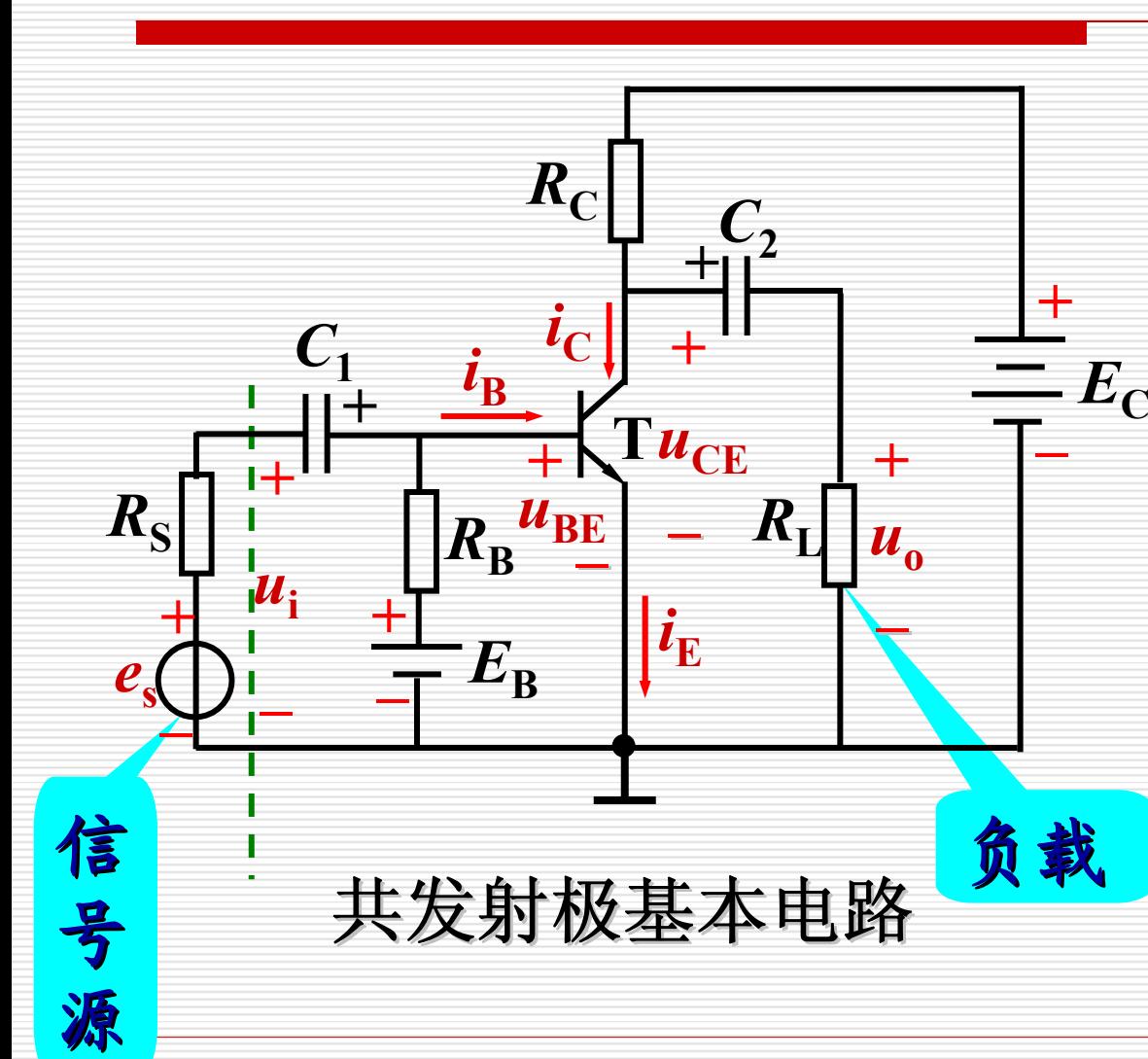

集电极电源Ec --为电 \*\*ゼベゼ灬Lc ベゼ<br>路提供能量。并保证 集电结反偏。  $\bullet$  . The contract of the contract of the contract of the contract of the contract of the contract of the contract of the contract of the contract of the contract of the contract of the contract of the contract of the co

集电极电阻 R 来也恢也严吸。 -将变 的电压。  $\bullet$  . The contract of the contract of the contract of the contract of the contract of the contract of the contract of the contract of the contract of the contract of the contract of the contract of the contract of the co

耦合电容 $\mathcal{C}_1$  、 $\mathcal{C}_2$ - <sup>2</sup> 离输入、输出与放大 输入、输出与放大 -- 隔 电路直流的联系,同 时使信号顺利输入、 输出。

电工与电子技术基础 中国地质大学(武汉)信息技术教学实验中心

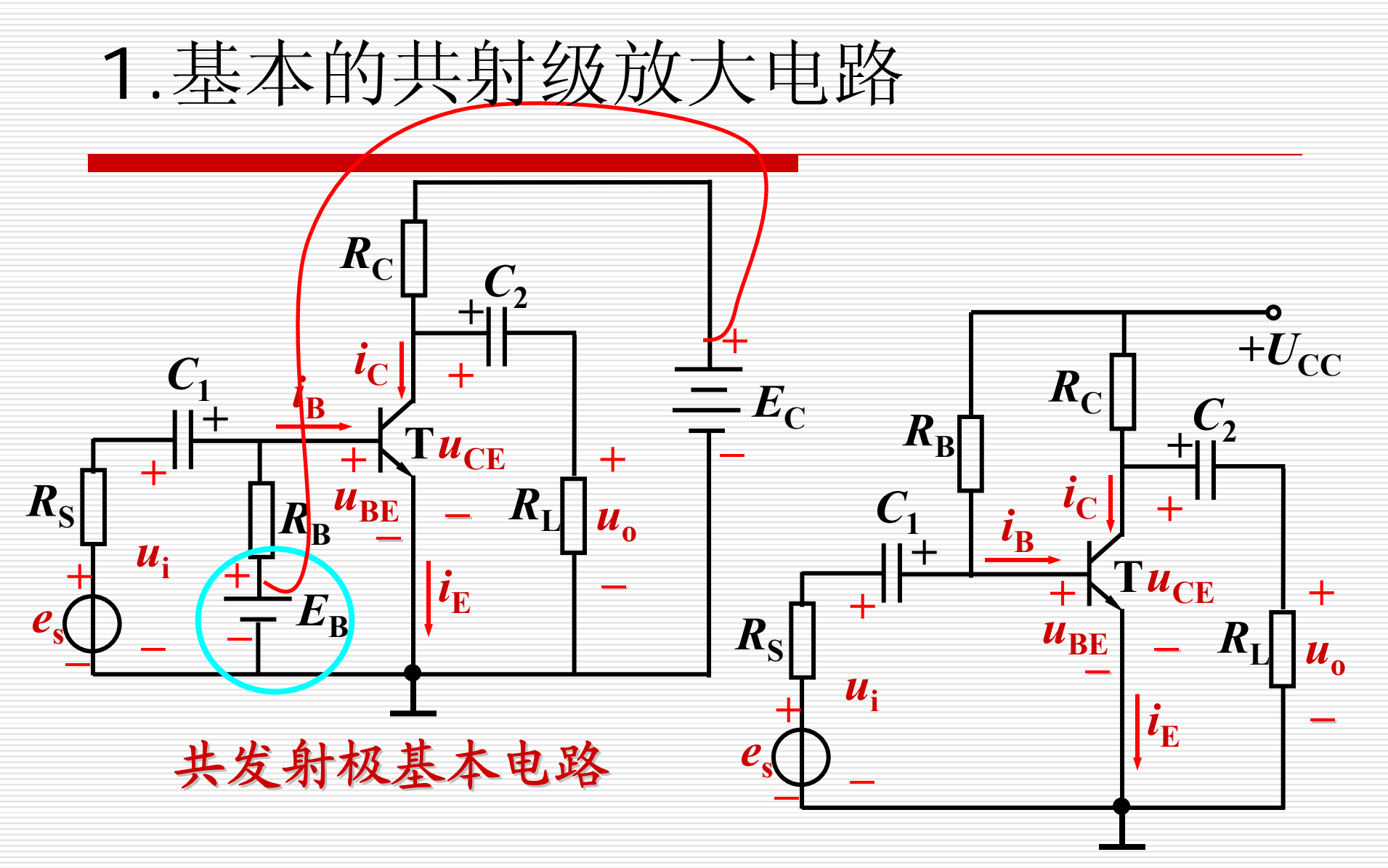

### 单电源供电时常用的画法

电工与电子技术基础

## 2. 共射级放大电路的主要技术指标

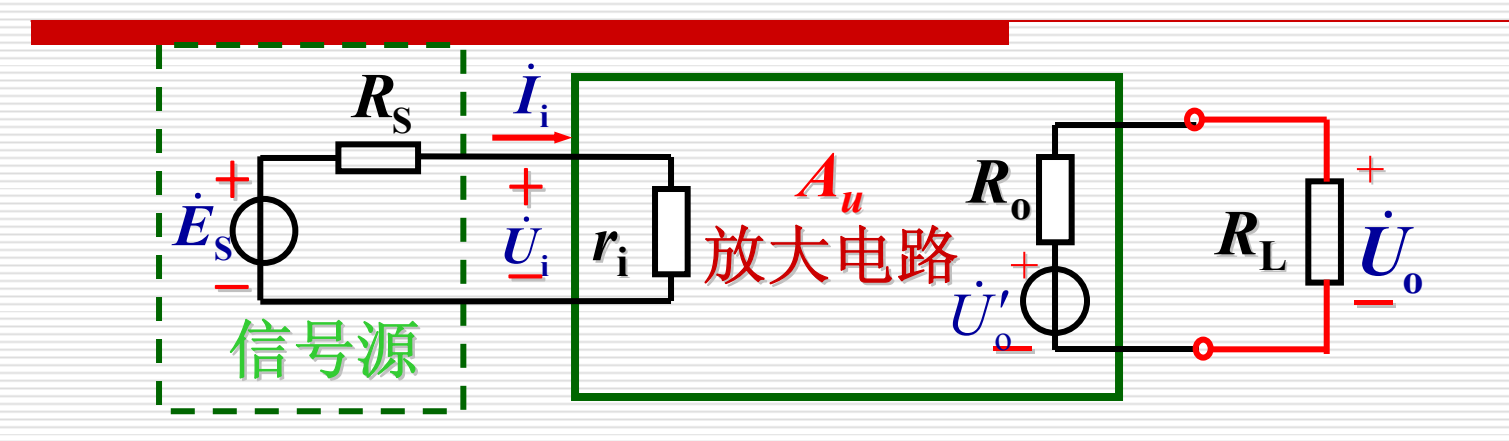

1. 次大信数 
$$
A_u = \frac{\dot{U}_o}{\dot{U}_i}
$$
  
2. 次大电视物入电视  $r_i = \frac{\dot{U}_i}{I_i}$ 

3. 放大电路输出电阻 $\rm R_{_{0}}$ 

电工与电子技术基础 中国地质大学(武汉)信息技术教学实验中心

静态:放大电路无信号输入( $u_{\rm i}$  = 0)时的工作状态。 分析方法:直流通路法、图解法。 分析对象:各极电压电流的直流分量。 所用电路:放大电路的直流通路。 设置Q点的目的: ——静态工作点Q: I<sub>B</sub>、I<sub>C</sub>、U<sub>CE</sub> 。 静态分析:确定放大电路的静态值。

(1) 使放大电路的放大信号不失真;

(2) 使放大电路工作在较佳的工作状态,静态是动态的基础。

电工与电子技术基础

3. 共射级放大电路静态分析

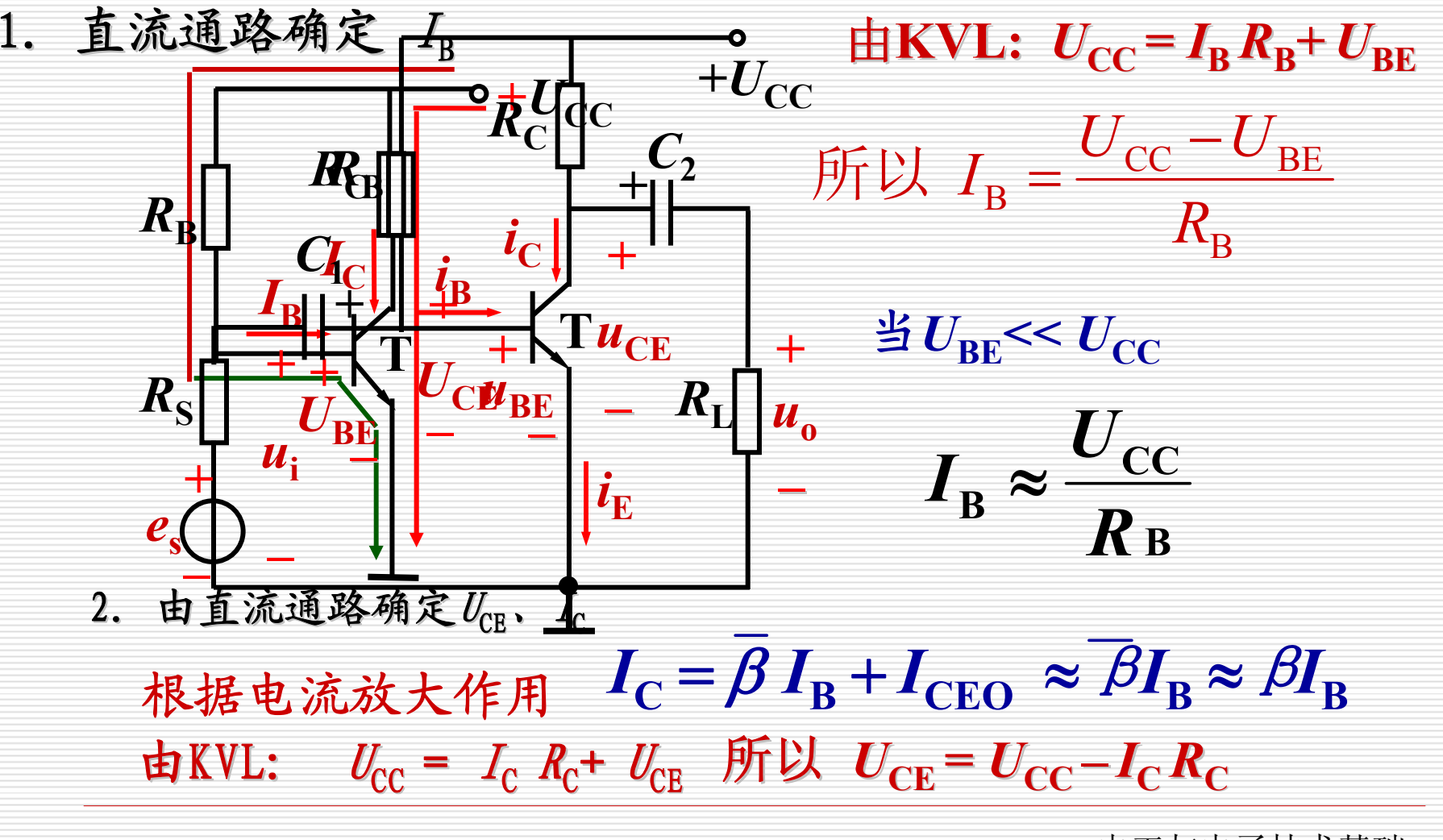

电工与电子技术基础

### 例1: 用直流通路计算静态工作点。

已知:  $U_{\rm CC}$ =12V, $R_{\rm C}$ =4k $\boldsymbol{\Omega}$ , $R_{\rm B}$ =300k $\boldsymbol{\Omega}$ , $\boldsymbol{\beta}$  =37.5 解:  $I_{\text{B}} \approx \frac{C_{\text{CC}}}{C_{\text{C}}} = \frac{12}{\text{A}} = 40 \mu\text{A}$ 300 12 B $E_{\rm B} \approx \frac{C_{\rm CC}}{R_{\rm B}} = \frac{12}{3.88} \text{ mA} = 40 \mu$ *R*  $I_{\rm B} \approx \frac{U_{\rm CC}}{R} = \frac{12}{300} \text{ mA} = 40 \mu \text{A}$  $I_{\rm C} \approx \beta I_{\rm B} = 37.5 \times 0.04 \text{mA} = 1.5 \text{ mA}$  $=12-1.5\times4V=6V$  $_{CE}$  =  $U_{CC}$  –  $I_{C}$  $_{C}$  $U_{cr}$  =  $U_{cr}$  –  $I_{c}R$  $+U_{\rm CC}$ *R***CT++** $U_{\rm BE}$  $U_{\mathrm{CE}}$  $I_{\rm C}$  $I_{\text{B}}$ 注意:电路中 $I_{\mathtt{B}}$  和  $\ I_{\mathtt{C}}$ 和  $I_{\rm C}$ 的数量 的数量级不同

电工与电子技术基础

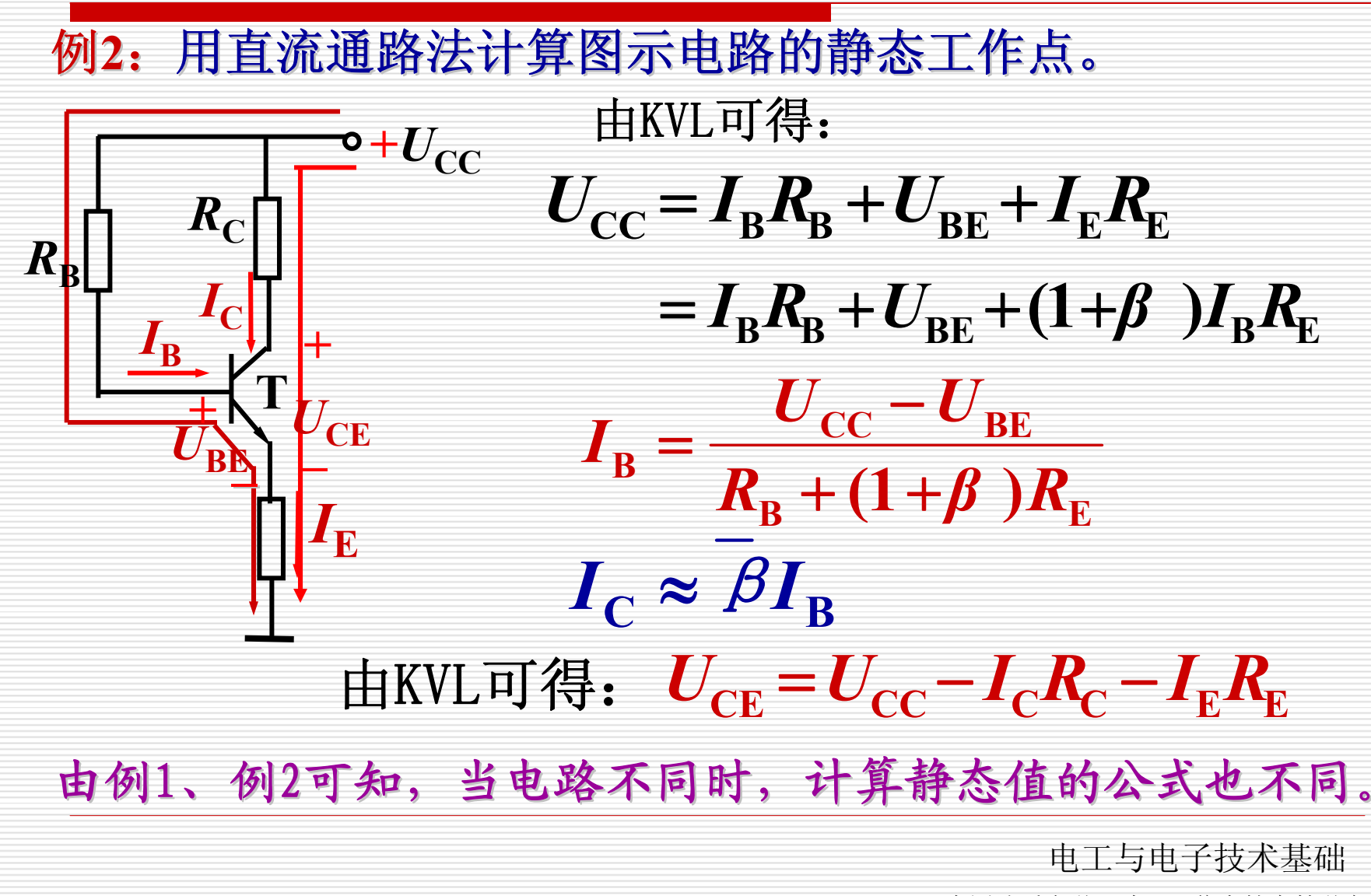

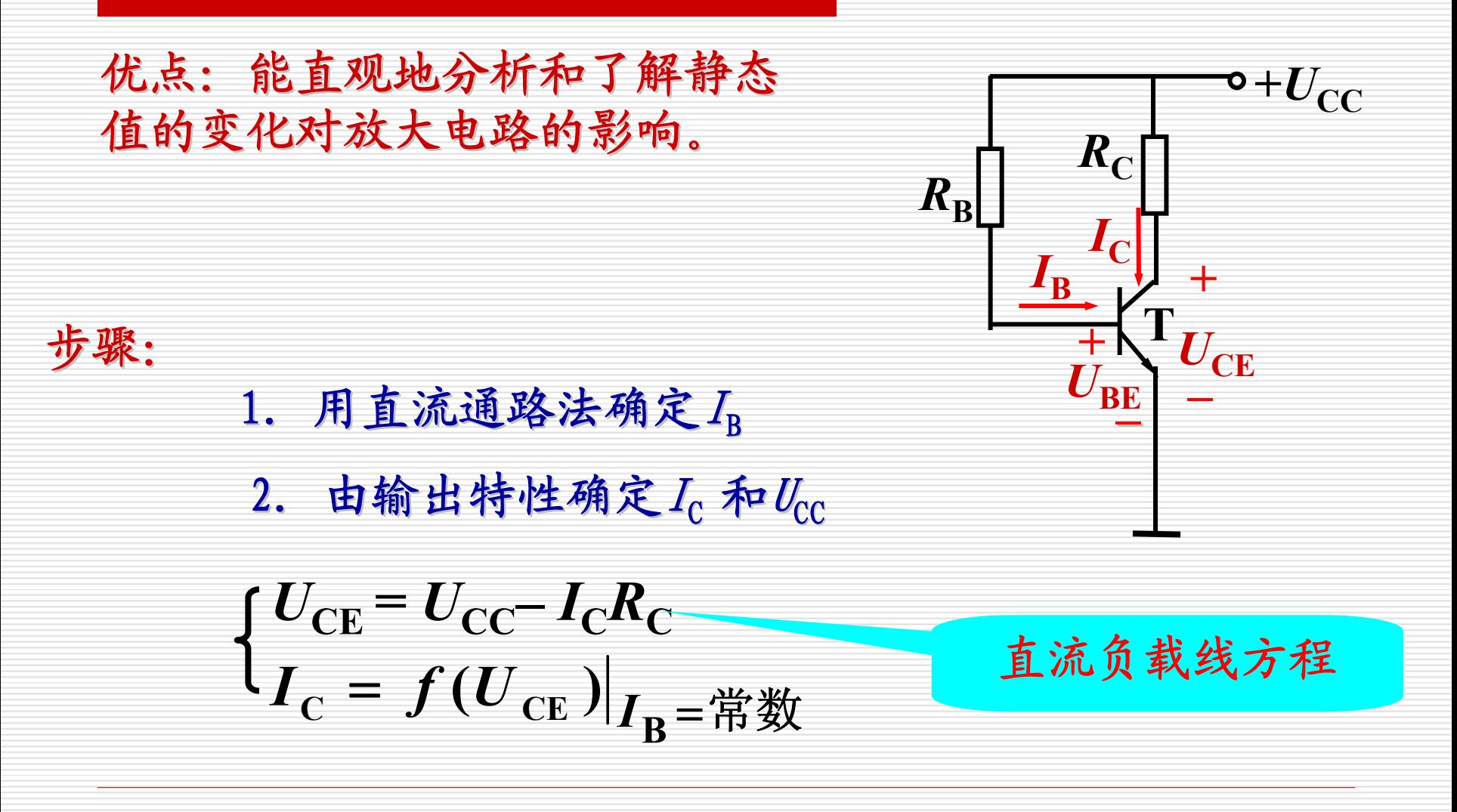

电工与电子技术基础 中国地质大学(武汉)信息技术教学实验中心

电工与电子技术基础 BCC BE B*R* $U_{cc}$   $-U$ *I*=α $R_{\rm C}$ **tan α = –** 1直流负载线斜率 *<sup>I</sup>***CQ** *<sup>U</sup>***CEQ CCC***RU* $U_{\rm CC}$ **C** = $I_{\text{C}}$  =  $f(U_{\text{CE}})|_{I_{\text{B}}=\overset{\text{\tiny{def}}}{\pi}\overset{\text{\tiny{def}}}{\pi}}$  $U_{\text{CE}}$  = $U_{\text{CC}}$  - $I_{\text{C}}$  $R_{\rm C}$  $U_{\text{CF}}$  /V  $I_c$ /mA 直流负载线 *Q* 由  $I_{\text{B}}$ 确定的那条 输出特性与直流 负载线的交点就 是Q点 *O*

4. 共射级放大电路动态分析

# 动态:放大电路有信号输入(u;≠0)时的工作状态。<br>→

分析方法: 微变等效电路法, 图解法。 所用电路:放大电路的交流通路。 动态分析: 算电压放大倍数Au、输入 分析对象: 各极电压和电流的交流分量。 、输入电阻 $r_{\rm i}$ 、输出 、输出电阻r。等。  $\overline{0}$  and  $\overline{0}$ 

目的: 找出 $A_u$ ,  $r_i$ ,  $r_o$ 与电路 与电路参数的关系,为设计打基础。

电工与电子技术基础

### 微变等效电路:

把非线性元件晶体管所组成的放大电路等效为一个线性电 路。即把非线性的晶体管线性化,等效为一个线性元件。

线性化的条件:

晶体管在小信号(微变量)情况下工作。因此,在静态工 作点附近小范围内的特性曲线可用直线近似代替。

微变等效电路法:

利用放大电路的微变等效电路分析计算放大电路电压放大 倍数 $A_u$ 、输入电阻 $r_i$ 、输出电阻 $r_0$ 等。

电工与电子技术基础

### 1. 晶体管的微变等效电路

晶体管的微变等效电路可从晶体管特性曲线求出。

(1) 输入回路

当信号很小时,在静态工作点附近的输 入特性在小范围内可近似线性化。

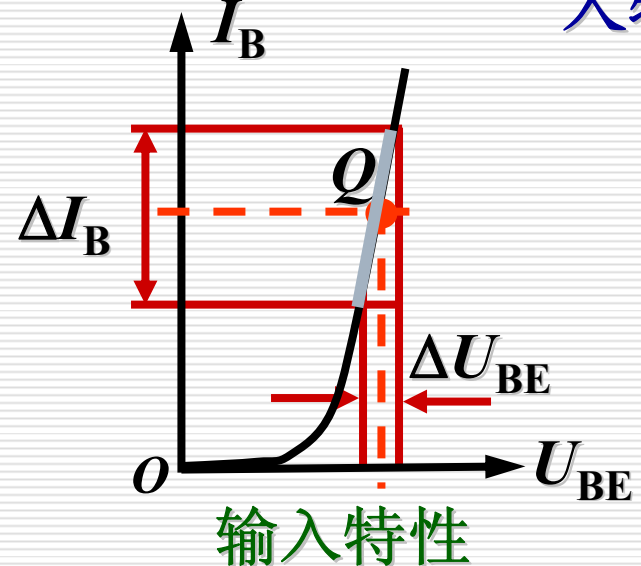

**B**  $\mathbf{b}_{\text{e}} = \frac{\Delta \mathbf{v}_{\text{BE}}}{\Delta \mathbf{I}_{\text{p}}}$  $r_{\rm be} = \frac{\Delta U}{\Delta I}$  $=\frac{\Delta U_{\rm BE}}{\Delta I_{\rm B}}\Big|_{U_{\rm CE}}=\frac{u_{\rm be}}{i_{\rm b}}\Big|_{U_{\rm CE}}$  $\frac{d^2\mathbf{b}\mathbf{e}}{d^2\mathbf{b}}$   $U$ *u* = 晶体管的 输入电阻 晶体管的输入回路(B、E之间) 可用 $r_{\rm{be}}$ 等效代替,即由 $r_{\rm{be}}$ 来确定 $u_{\rm{be}}$ 

. . 和 in之间的关系。

对于小功率三极管:

 $r_{\rm{be}}$ 一般为几百欧到几千欧。

电工与电子技术基础

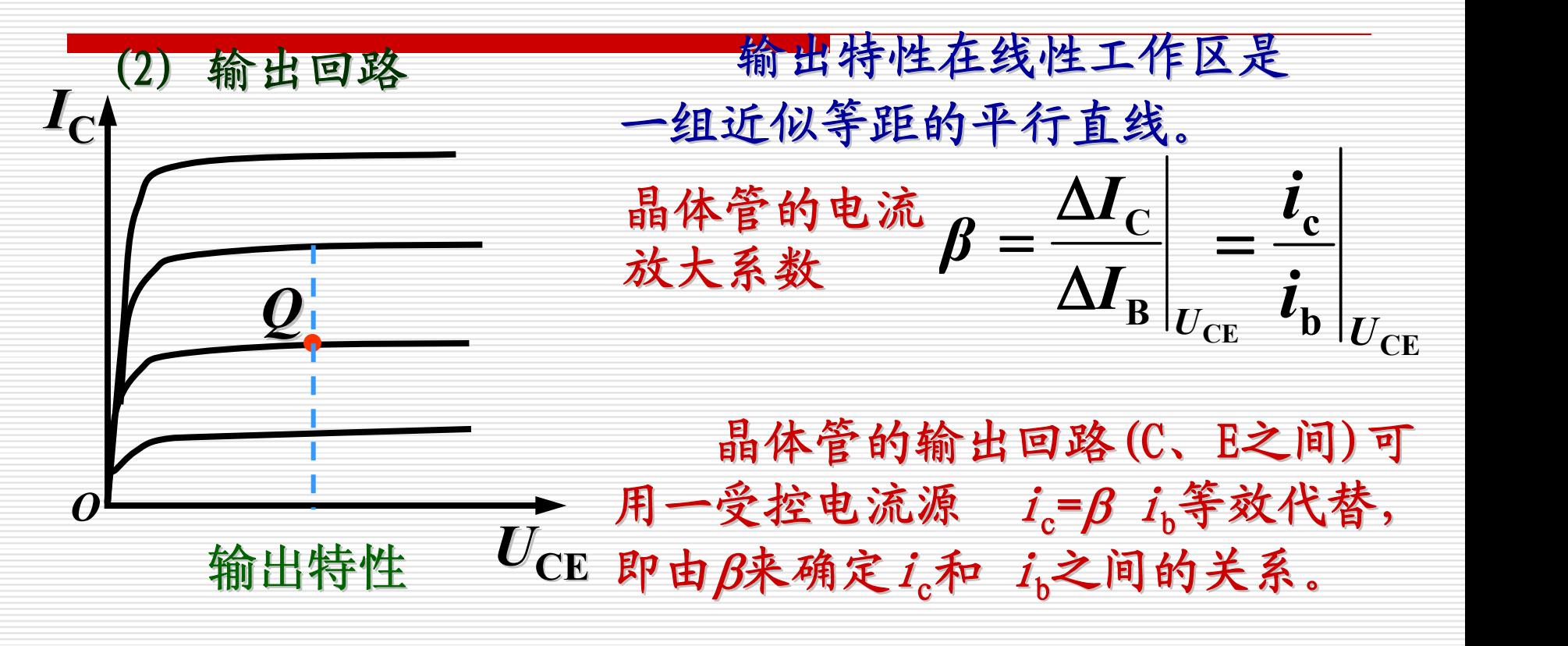

 $\beta$ 一般在20~200之间,在手册中常用 $h_{\rm fe}$ 表示。

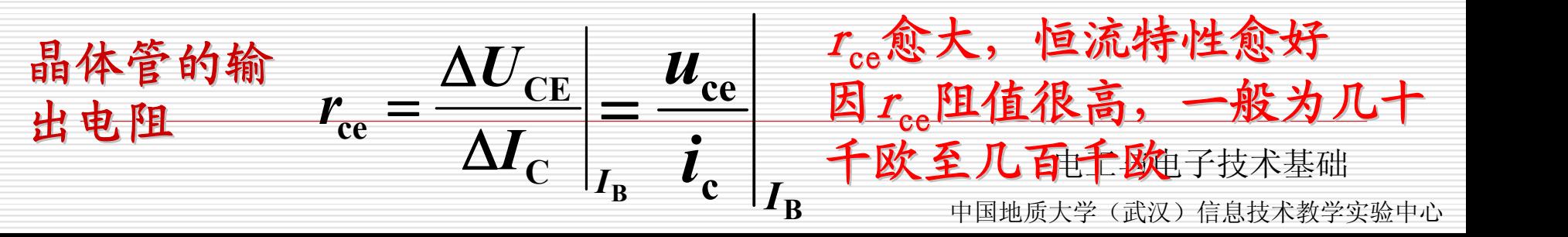

4. 共射级放大电路动态分析

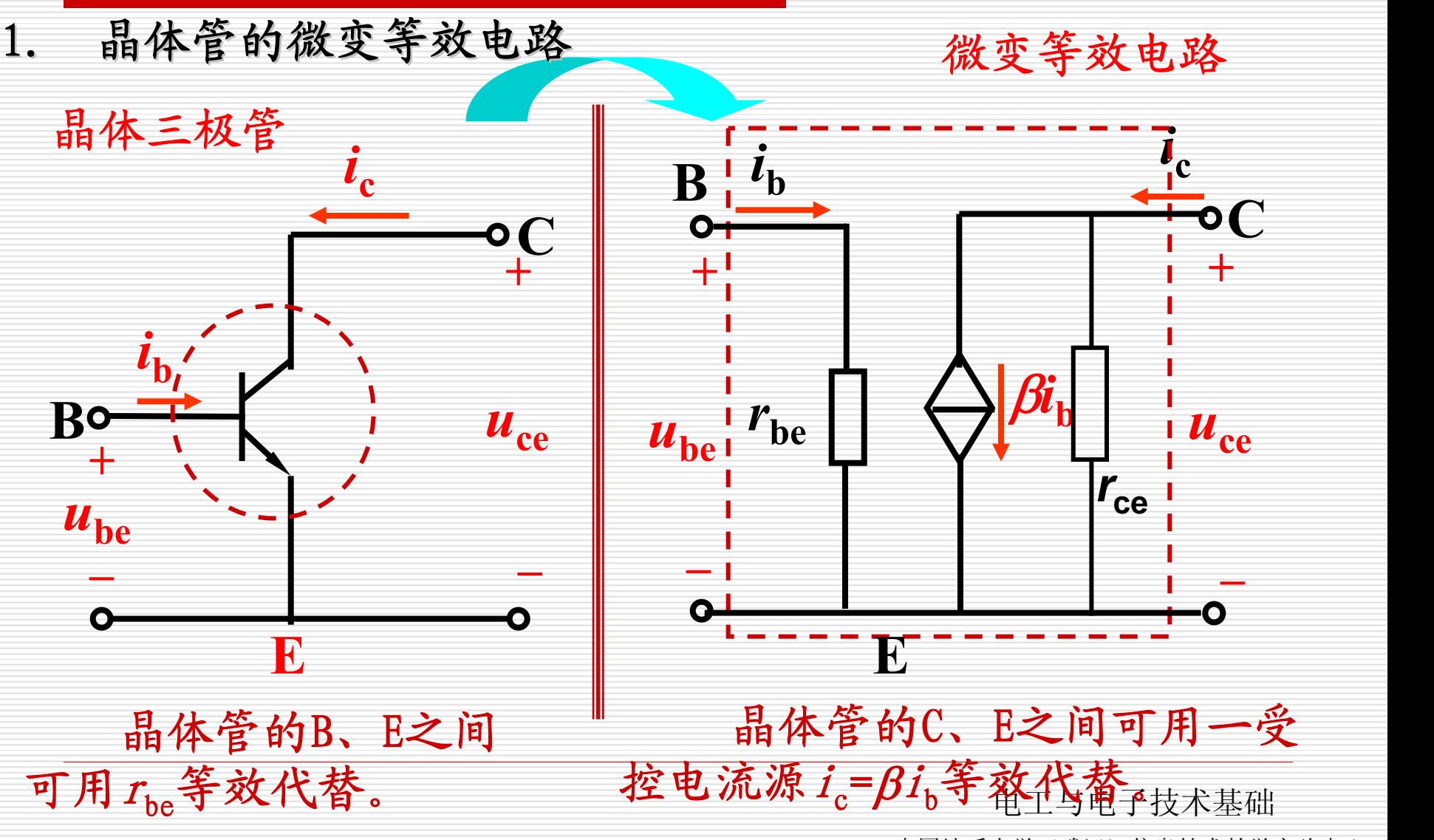

4. 共射级放大电路动态分析

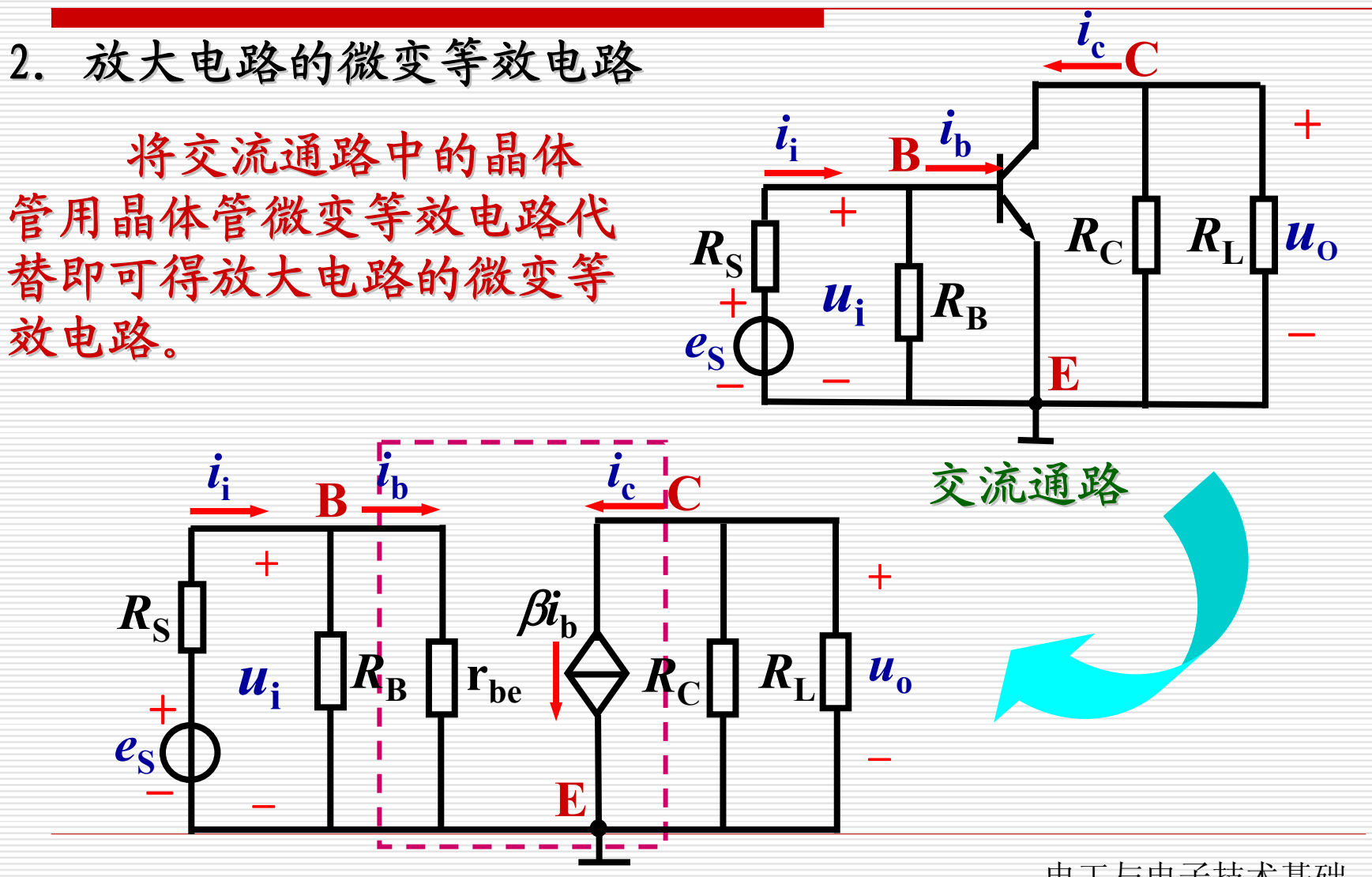

电工与电子技术基础

4. 共射级放大电路动态分析

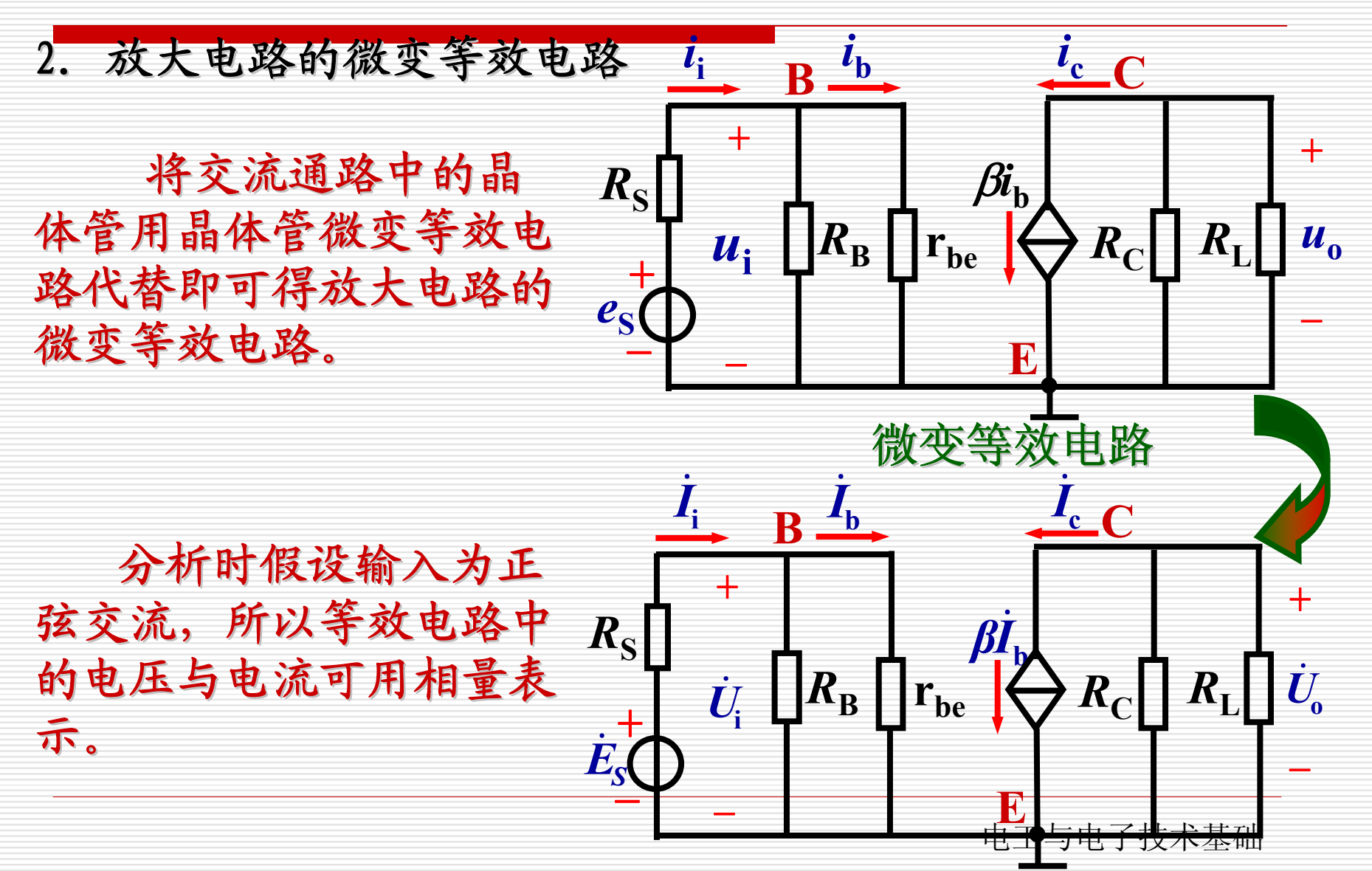

4. 共射级放大电路动态分析

3. 电压放大倍数的计算 例1:

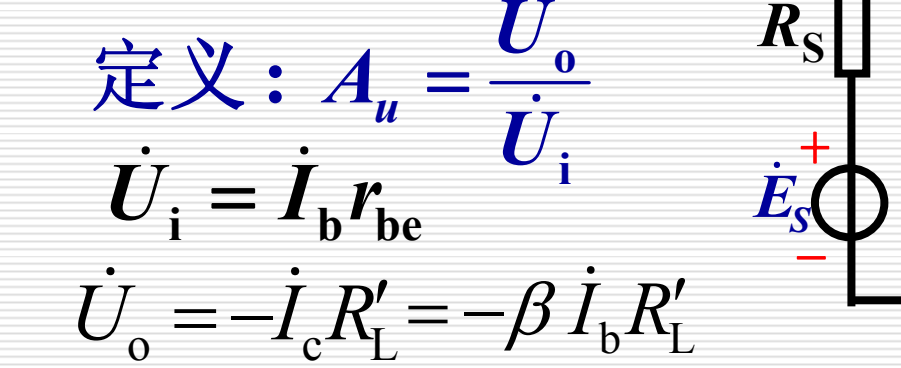

e

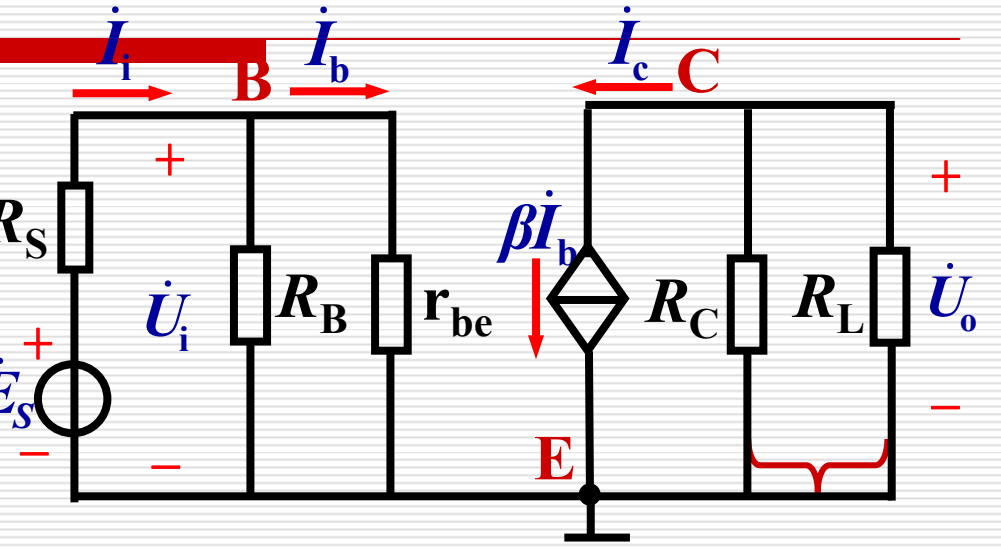

**be***r* **L**  $A_u = -\beta \frac{R}{A}$ ′ $=-\boldsymbol{\beta}$  $R'_{\text{I}} = R_{\text{C}} / R_{\text{I}}$ 的负号表示输出电压的相位与输入反。

当放大电路输出端开路(未接R1)时,

电工与电子技术基础 <sup>L</sup> 因 $r_{be}$ 与履有关, 有关,故放大倍数与静态 Ip有关。<br>电工与电子技术基础 有关。 负载电阻愈小,放大倍数愈小。 be C $\mathcal{V}_1$ *RA*A.. = *β u*

4. 共射级放大电路动态分析

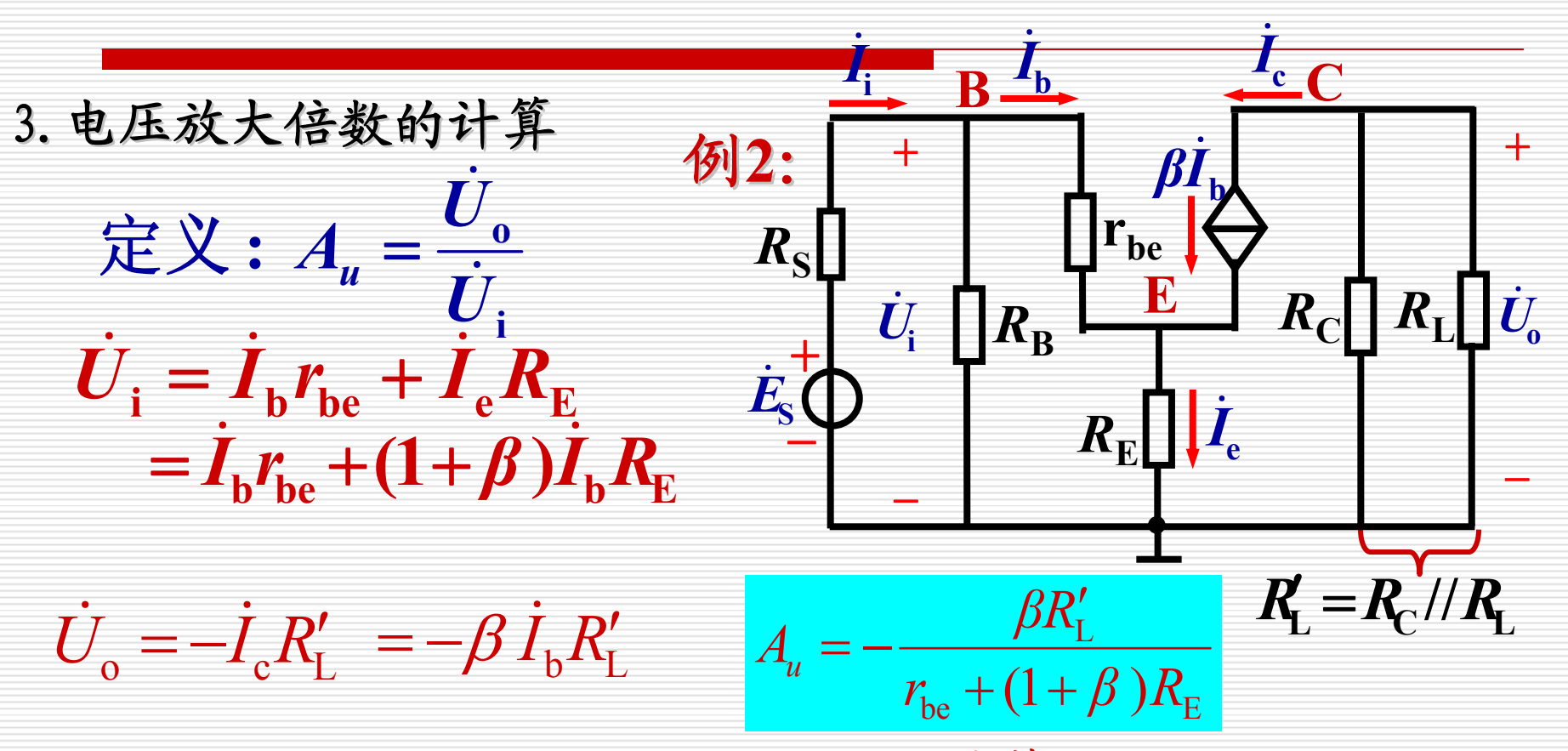

由例1、例2可知, 当电路不同时, 计算电压放大倍数 A, 的公式也不同。要根据微变等效电路找出  $u_i$ 与id的关系、 与 $\emph{\textbf{i}}_{\rm b}$ 的关系 的关系、  $\mu$  与 1. 的 天 系。 we are also assumed to the contract of the contract of the contract of the contract of the contract of the contract of the contract of the contract of the contract of the contract of the contract of the  $\overline{0}$   $\overline{0}$   $\overline{0}$   $\overline{0}$ 与 $\emph{i}_{\rm c}$  的关系 的关系。

电工与电子技术基础

### 4. 放大电路输入电阻的计算

放大电路对信号源 (或对前级放大电路)来说,是一个负载,可用一个电 阻来等效代替。这个电阻是信号源的负载电阻,也就是放大电路的输入电阻。

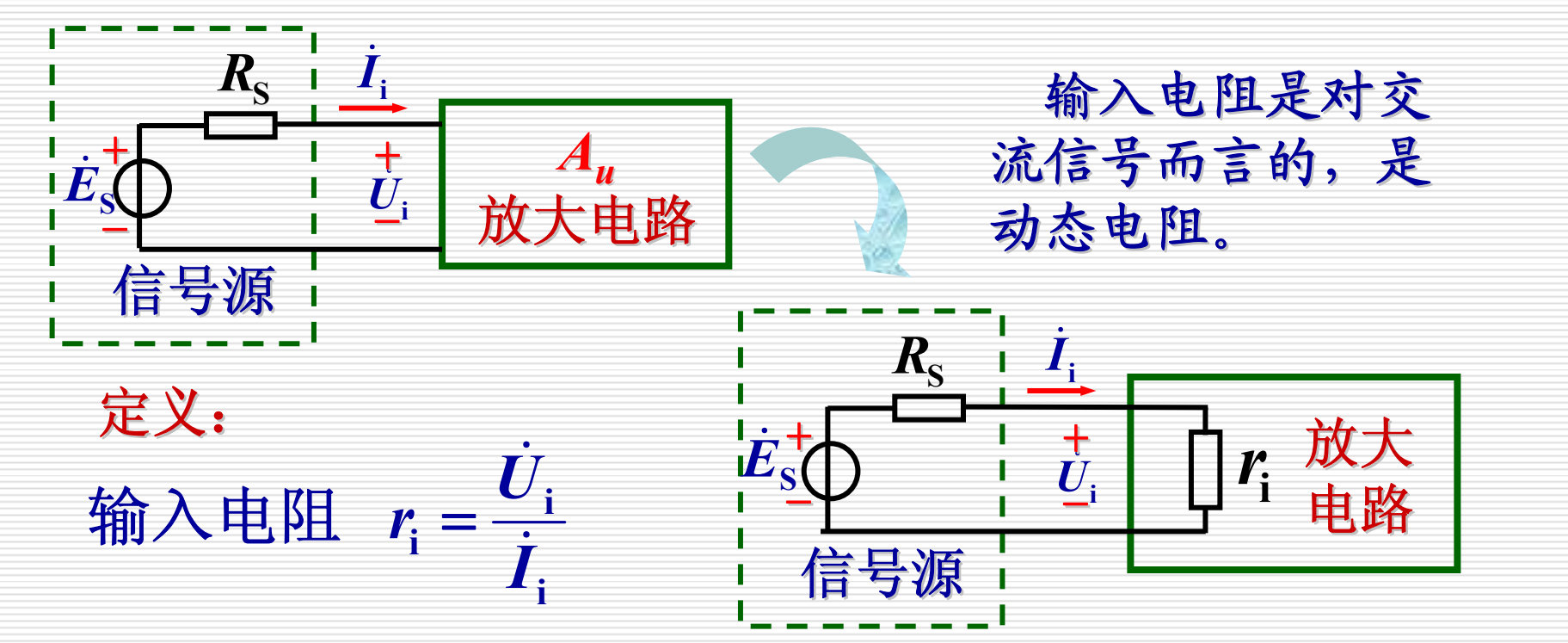

入电阻愈大,从信号源取得的电流愈小,电源负担愈小<sub>电</sub>输入电<del>匹</del>愈加。 中国地质大学(武汉)信息技术教学实验中心 输入电阻是表明放大电路从信号源吸取电流大小的参数。电路的输 因此一般总是希望得到较大的输入电阻。

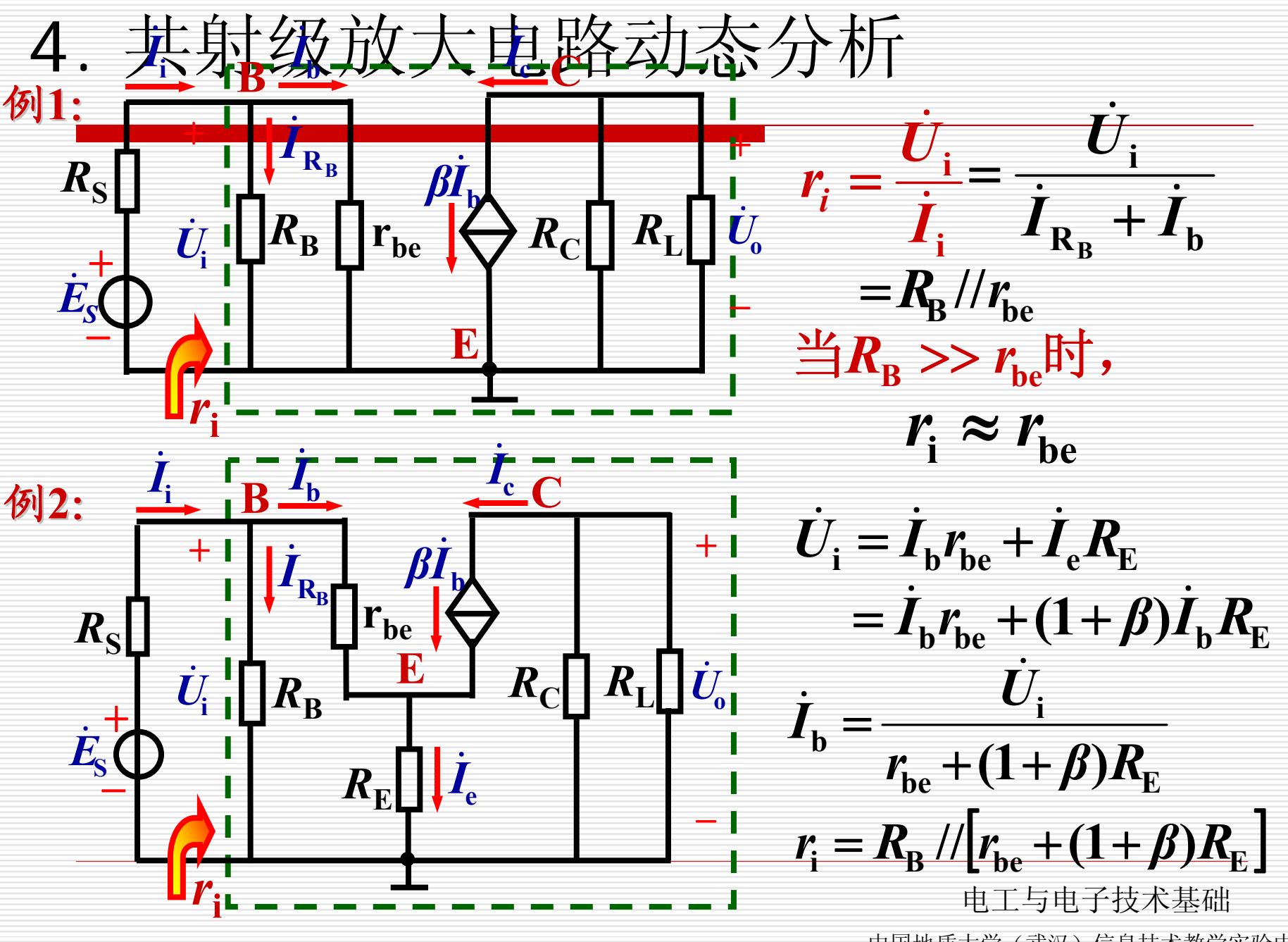

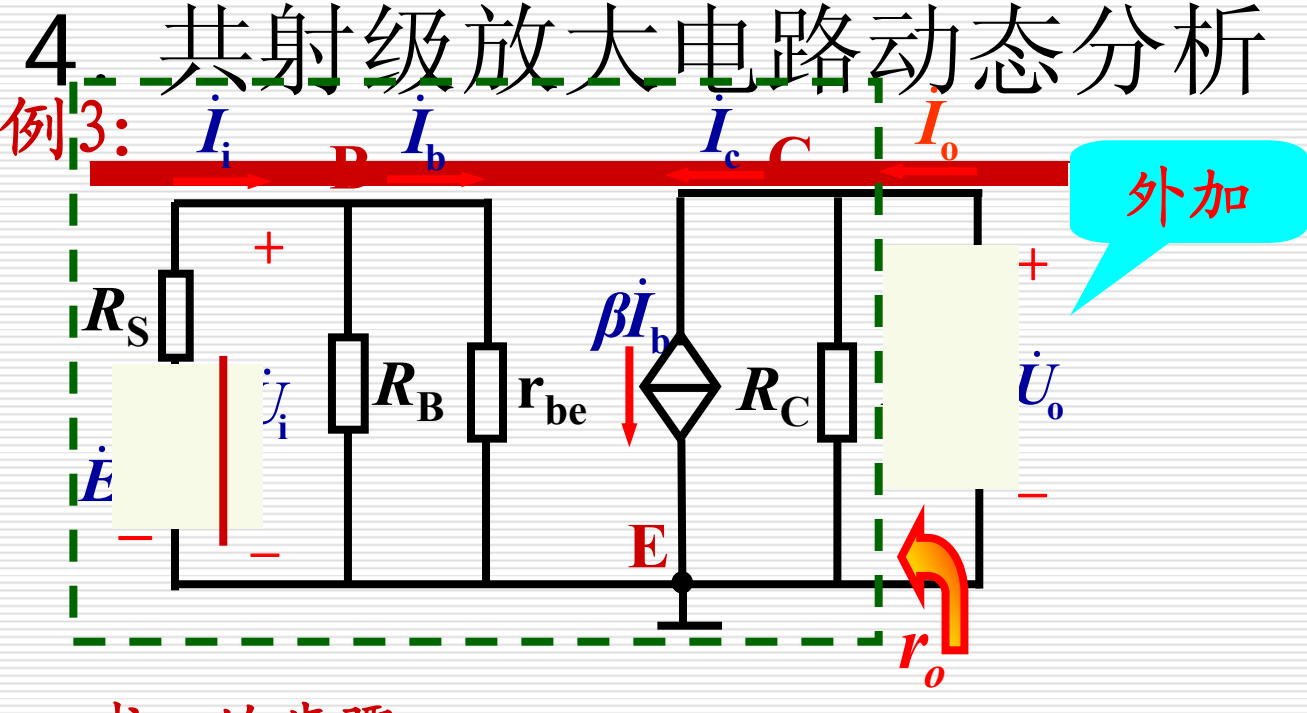

**Co** $\mathbf{P} \thickapprox R$  $r_{\circ} = \frac{v}{\dot{r}} \approx$ *IU*O 求 $r_{\rm o}$ 的步骤: 1) 断开负载 $R_{\rm L}$ 3) 外加电压 *U* **oo***I* **4)**  求  $\mathbf{e} - \mathbf{e}$  **C**  $I_{\circ} = I_{\circ} + I$  $c - P$   $\rightarrow b$  $I_c = \beta I$ **Co** $\mathbf{R}_{\mathbf{C}}$ *RU* $\dot{I}_{\rm p} = \frac{\dot{U}}{2}$  $(2)$  令 $U_i = 0$ 或 $E_S = 0$   $I_c = \beta I_h$   $I_L = 0$  所以  $I_c = 0$ ۰  $\mathbf{r}$   $\mathbf{b}$ =0 所以 *I* ٠  $\mathbf{r}$   $_{\mathbf{c}}$  $\dot{U}_{\rm i} = 0$ 或を $_{\rm S} = 0$   $\dot{I}_{\rm c} = \beta \dot{I}_{\rm b}$   $\dot{I}_{\rm b} = 0$  所以  $\dot{I}_{\rm c} = 0$  $\dot{\vec{z}}_{s} = 0$ 

电工与电子技术基础

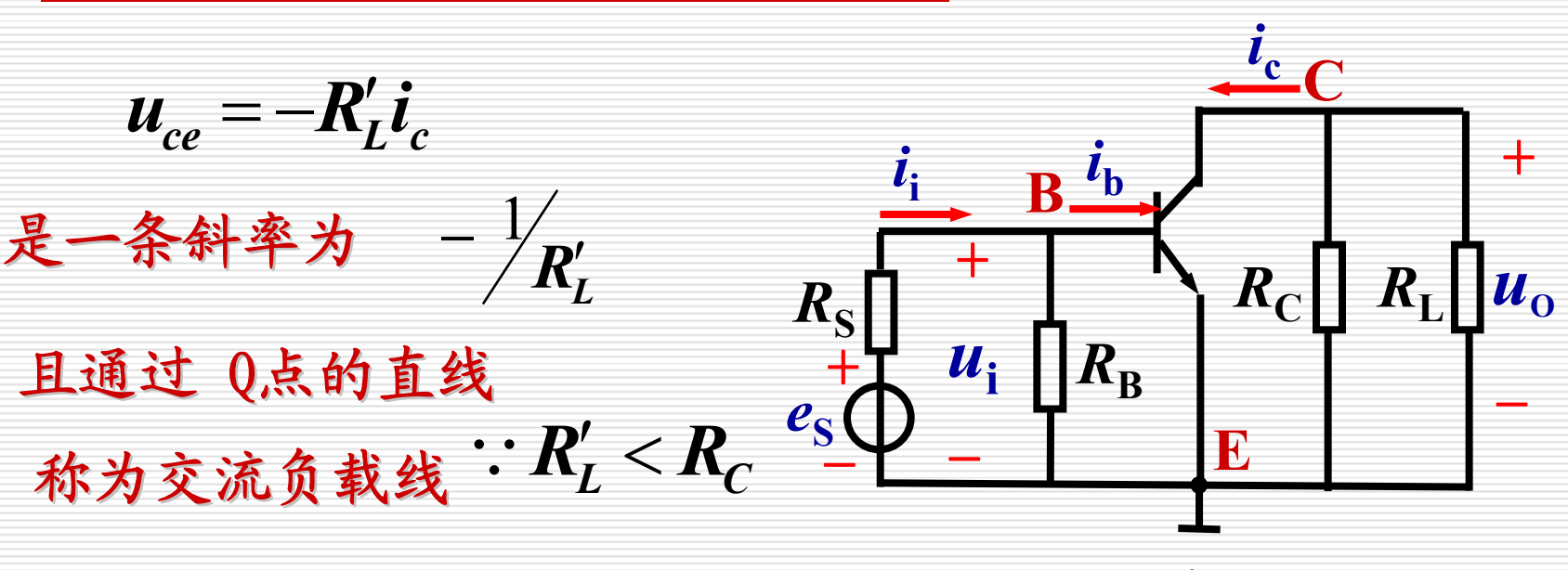

交流通路

所以交流负载线比直流负载更陡

## 当  $R_L$  =∞ 时,交直流负载重合

电工与电子技术基础

4. 共射级放大电路动态分析

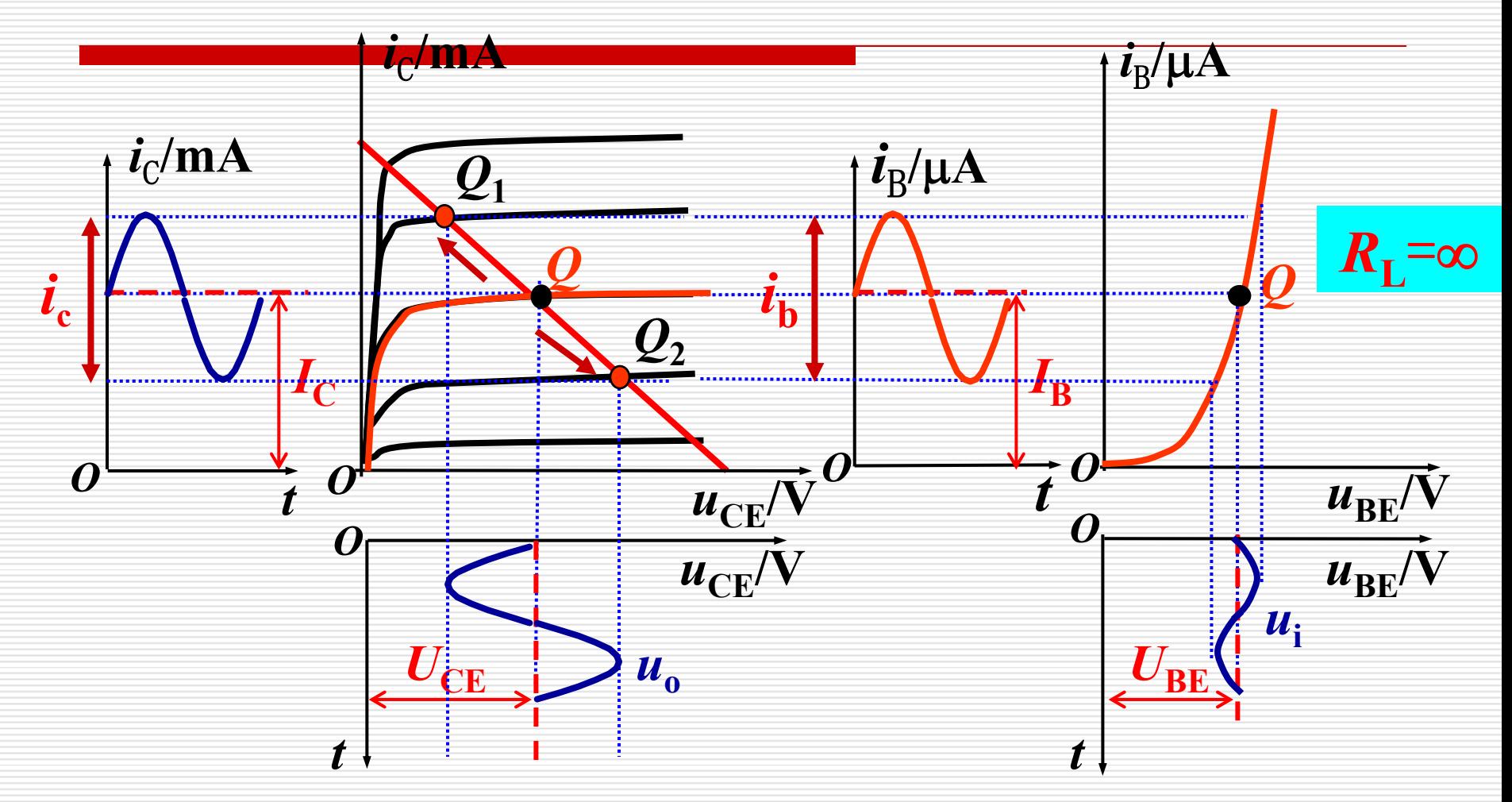

大 倍数。 电工与电子技术基础 由u<sub>o</sub>和u<sub>i</sub>的<br>倍数 和u<sub>i</sub>的峰值<br>。 的峰值(或峰峰值)之比可得放大电路的电压放

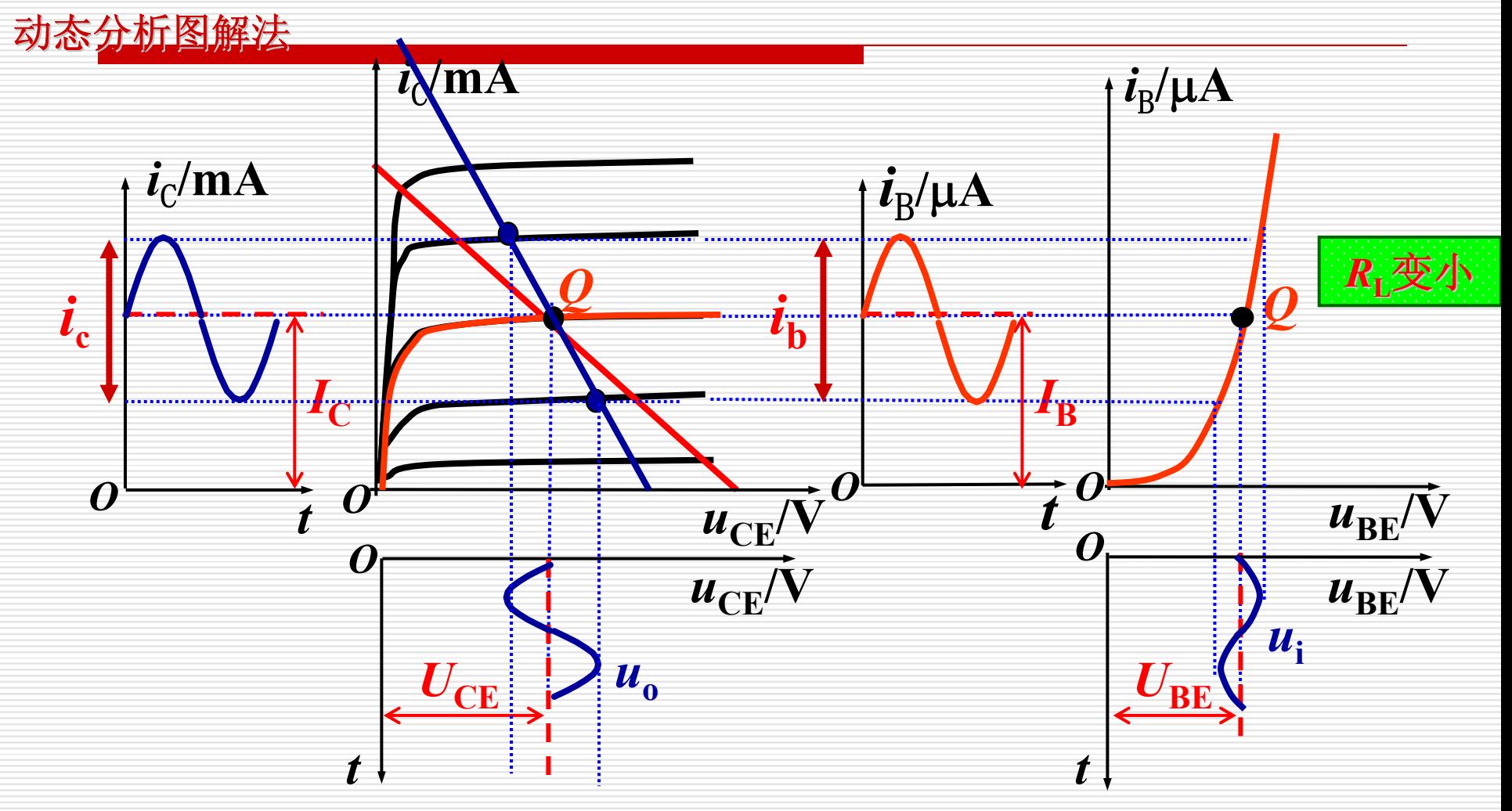

电压放大倍数将减小。

电工与电子技术基础 中国地质大学(武汉)信息技术教学实验中心

## 5. 共射级放大电路非线性失真

#### 如果Q 设置不合适,晶体管进入截止区或饱和区工作,将 造成非线性失真。  $\Omega$

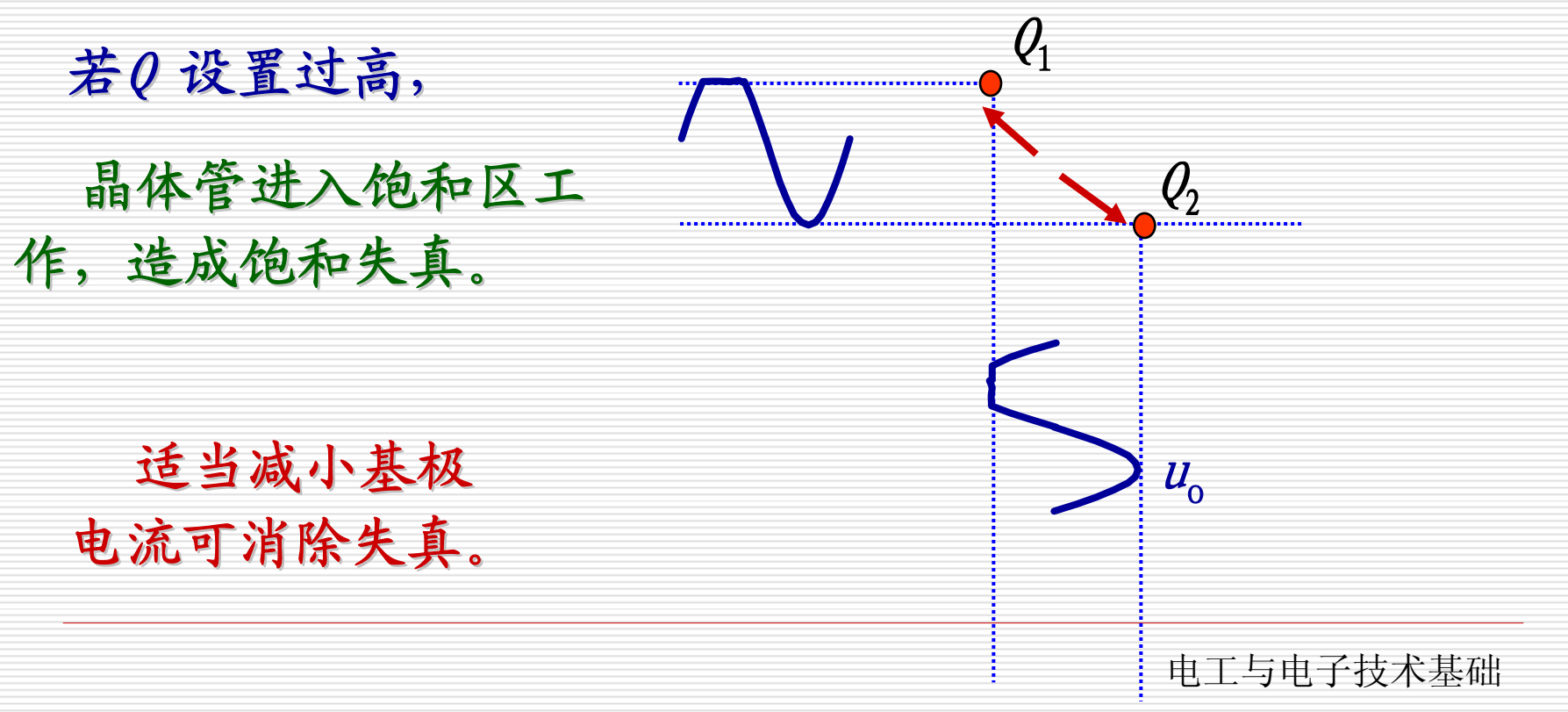

## 5. 共射级放大电路非线性失真

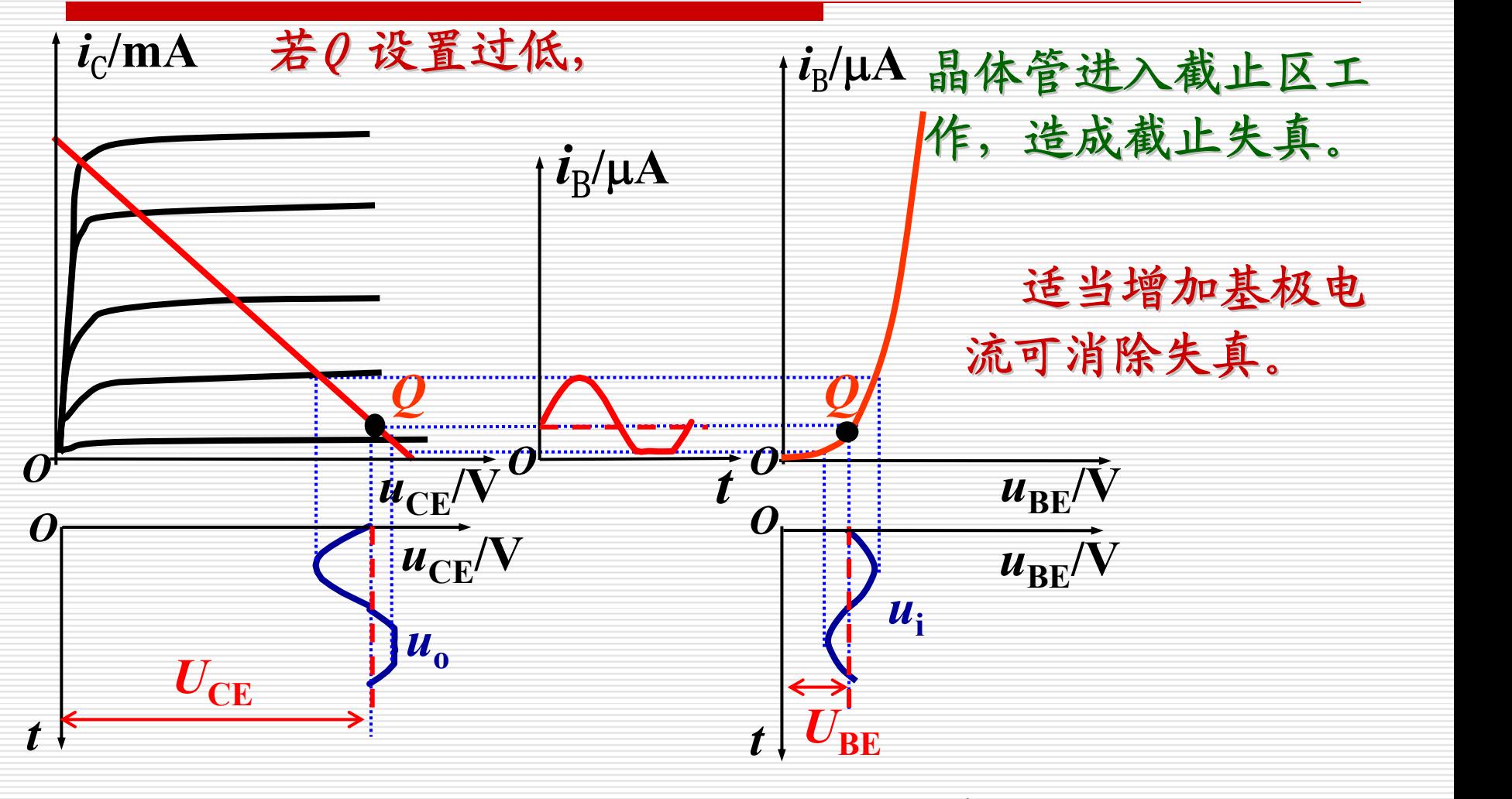

电工与电子技术基础 中国地质大学(武汉)信息技术教学实验中心 如果 0设置合适,信号幅值过大也可产生失真,减小信号幅值 可消除失真。

合理设置静态工作点是保证放大电路正常工作的先决条 件。但是放大电路的静态工作点常因外界条件的变化而发生 变动。

前述的固定偏置放大电路,简单、容易调整,但在温度 变化、三极管老化、电源电压波动等外部因素的影响下, 将引起静态工作点的变动,严重时将使放大电路不能正常 工作,其中影响最大的是温度的变化。

> 电工与电子技术基础 中国地质大学(武汉)信息技术教学实验中心

#### 1、温度变化对静态工作点的影响

在固定偏置放大电路中,当温度升高时,  $U_{\texttt{BE}}$ ↓、 $\beta$ ↑  $\sqrt{C}$  $I_\mathrm{CBO}$  ↑.  $I_{\rm C} = I_{\rm CE} + I_{\rm CBO} = \bar{\beta}I_{\rm BE} + I_{\rm CBO} = \bar{\beta}(I_{\rm B} + I_{\rm CBO}) + I_{\rm CBO} = \bar{\beta}I_{\rm B} + I_{\rm CEO}$ CBO B  $\frac{CC}{R_{\rm B}}$  +  $(1+\beta)I$  $\overline{\beta}$ <sup>*U*</sup> <sub>cc</sub>  $-U$ <sub>BL</sub><sup> $+$ </sup> (1+  $=\overline{\beta}$ <sup> $\sim$ </sup> cc  $\overline{\phantom{a}}$  $U_{BE} = U_{BE(T_0=25\degree C)} - (T - T_0)2.2 \times 10^{-3} V$  $=$   $U_{BE(T_0=25°C)}$  –  $(T-T_0)2.2\times10^{-7}$ 

上式表明,当 $\mathit{U}_{\mathrm{CC}}$ 和  $\mathit{R}_{\mathrm{B}}$ 一定时,  $\mathit{I}_{\mathrm{C}}$ 与  $\mathit{U}_{\mathrm{BE}}$ 、 一丨⑦"双心"业人"以入  $\beta$  以及  $I_{\text{CE0}}$  有关,而这三个参数随温度而变化。

温度升高时, Ic将增加,使Q点沿负载线上移。

电工与电子技术基础

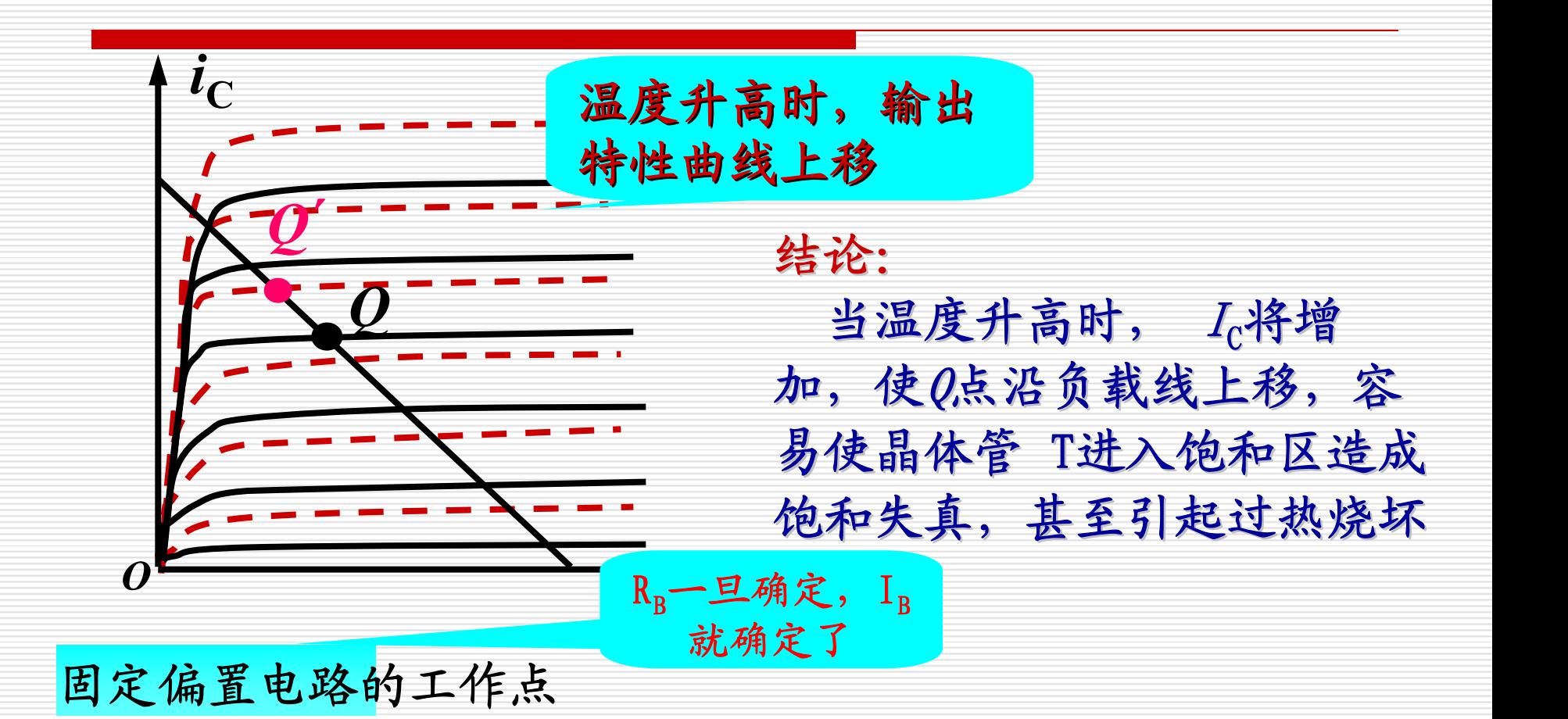

Q点是不稳定的,为此需要改进偏置电路。当温度升高使 Ic 增加 时, 能够自动减少 IB, 从而抑制 Q点的变化, 保持 Q点基本稳定。

电工与电子技术基础

2、分压式偏置电路

#### $\bigcirc$ 稳定Q点的原理

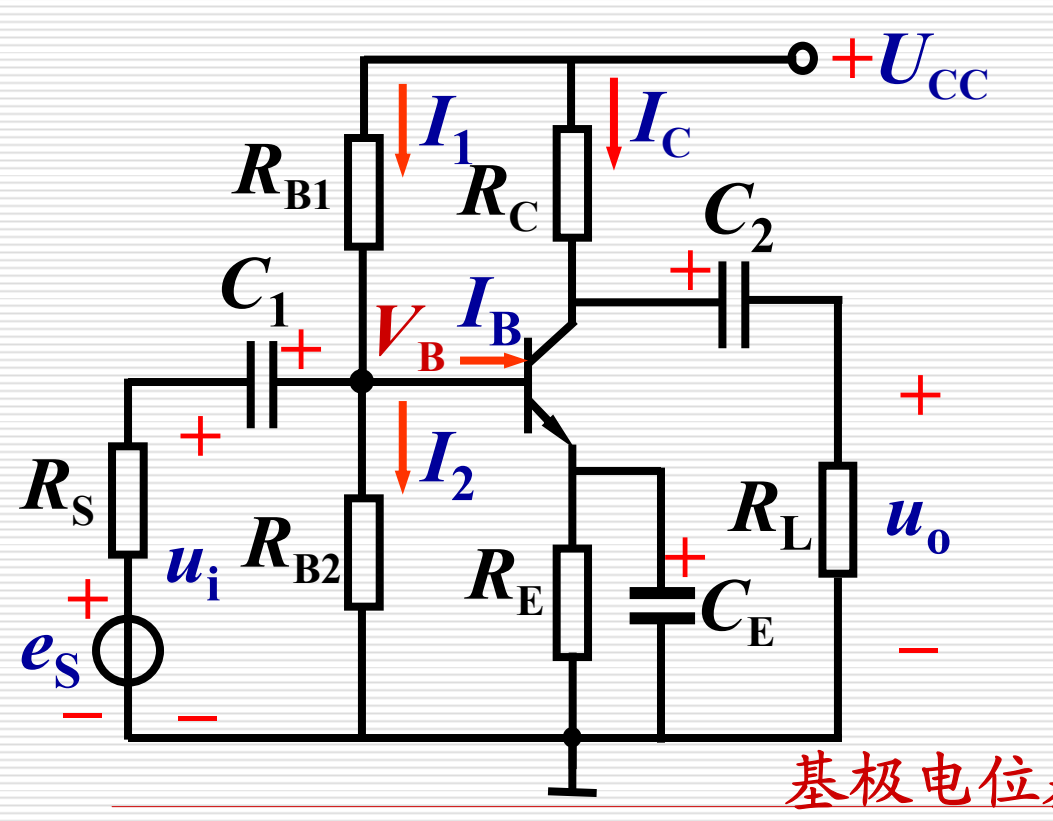

**2B**若满足: = $V_{\rm B} = I_2 R_{\rm B2}$ **2**B<sub>1</sub> **1 CC21** $R_{\rm{B1}}+R$ *U* $I_1 \approx I_2 \approx$  — +

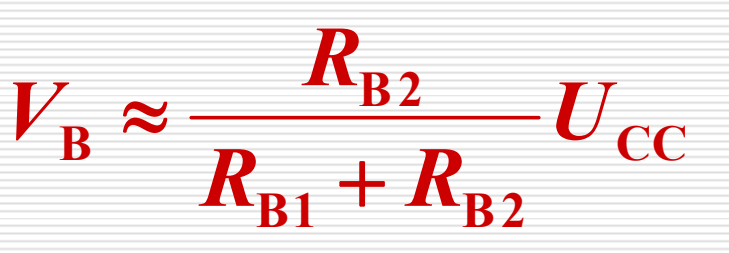

基极电位基本恒定,不随温度变化。

电工与电子技术基础

不随温度变化。 电工与电子技术基础  $V_{\texttt{B}}$ **EB** $V_{\rm B}$   $U_{\rm BE}$  $\mathbf{C}$   $\mathbf{C}$   $\mathbf{F}$ *R* $I_{\rm c} \approx I_{\rm F}$  = 若满足:  $V_{\rm B} >> U_{\rm BE}$ **EBE** $\boldsymbol{V}_{\texttt{B}}-\boldsymbol{U}$  $U_{BE}$ **CE***RVR* $I_{\scriptscriptstyle C} \approx I_{\scriptscriptstyle F}$  = ≈集电极电流基本恒定,  $R_{\scriptscriptstyle\rm B1}$ *R***C** $\bm{\mathcal{C}}_1$  $\textit{\textbf{C}}_{2}$  $\boldsymbol{u}_i$ ,  $\boldsymbol{R}_{\text{B2}}$  $\bm{C}_{\mathbf{E}}$ *R***E** $R_{\rm L}$  $\boldsymbol{I_1}$  $I_{2}$  $I_{\text{B}}$ **+++** $+U_{\rm CC}$ *u* **o++–** $I_{\rm{c}}$  $R_{\rm s}$ *e***S+**2、分压式偏置电路 ① 稳定Q点的原理

教的选择  $V_{\mathbf{E}}$  $V_{\text{B}}$  $R_{\rm B1}$ *R***C** $\textit{\textbf{C}}_{1}$  $\textit{\textbf{C}}_{2}$  $R_{\rm B2}$  $\bm{C}_{\mathrm{E}}$ *R***E***R***L** $\boldsymbol{I_1}$  $\bm{I_2}$  $I_{\text{B}}$ **+++** $+U_{\rm CC}$ *u***i+** $I_{\rm c}$  $R_{\rm s}$ *e***S+–**

从 Q点稳定的角度来看似乎  $I_{\rm 2}$ 、 $V_{\rm B}$ 越大越好。 但  $I_{2}$  越大, $R_{\texttt{B1}}$ 、 $R_{\texttt{B2}}$ 必须 取得较小, 将增加损耗, 降 低输入电阻。 而VB过高必使VB也增高, 在 $\mathit{U}_{\mathrm{CC}}$ 一定时,势必使 $\mathit{U}_{\mathrm{CE}}$ 减 小,从而减小放大电路输出 电压的动态范围。 *u* **o +**

在估算时一般选取:  $I_2$ = (5  $^-10$ )  $I_{\rm B}$ ,  $V_{\rm B}$ = (5  $^-10$ )  $U_{\rm BE}$ ,  $R_{\mathrm{B1}}$ 、 $R_{\mathrm{B2}}$ 的阻值一般为几十千欧。

电工与电子技术基础

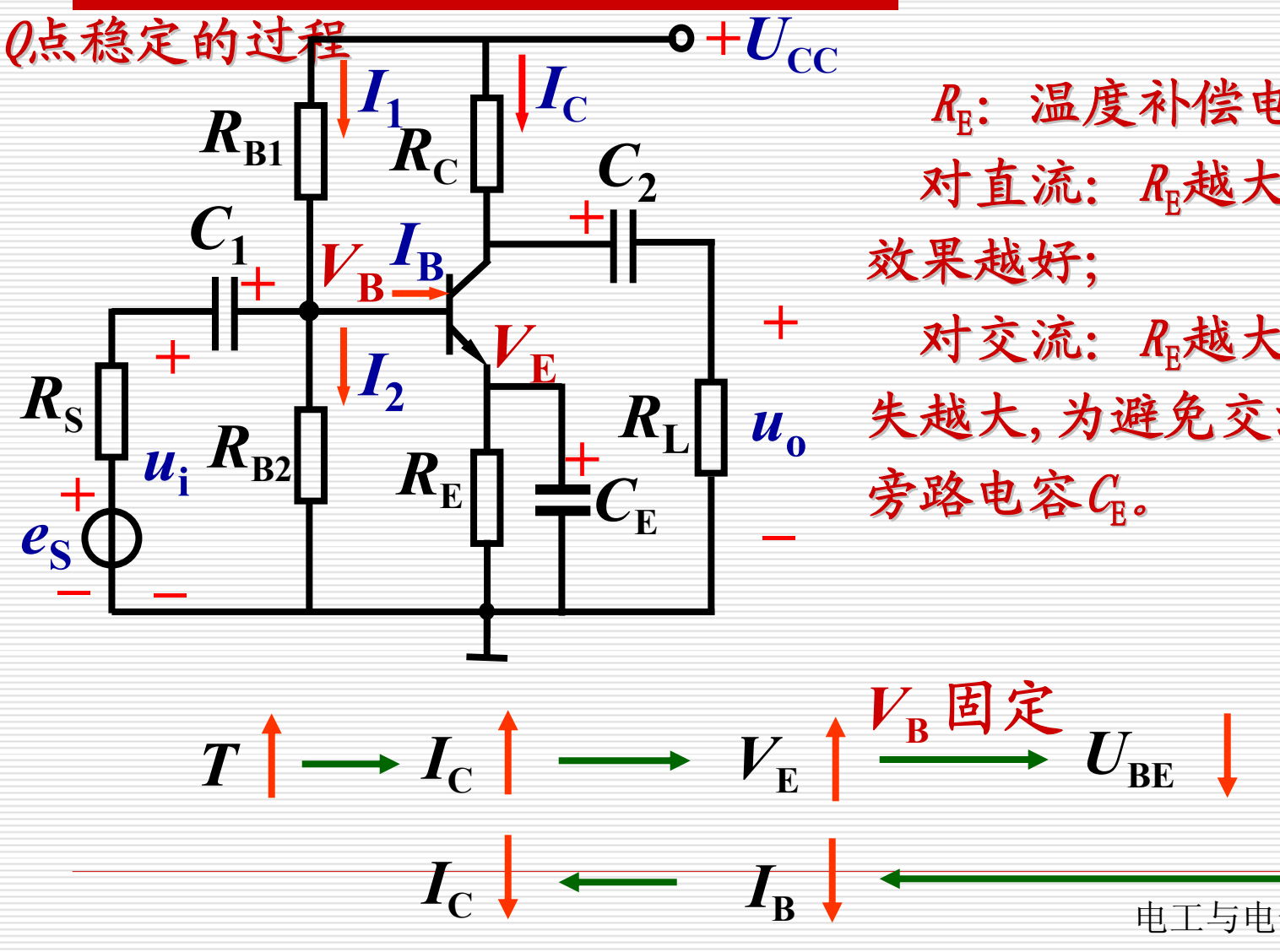

R :温度补偿电阻 T. ш及TT及DI 越大,稳定 Q点 对交流: R 越大, 交流损 人机,和2000. Appea人,又加以 旁路电容 $C_{\!\scriptscriptstyle \rm E}$ 。

电工与电子技术基础

静态工作点的计算

估算法:

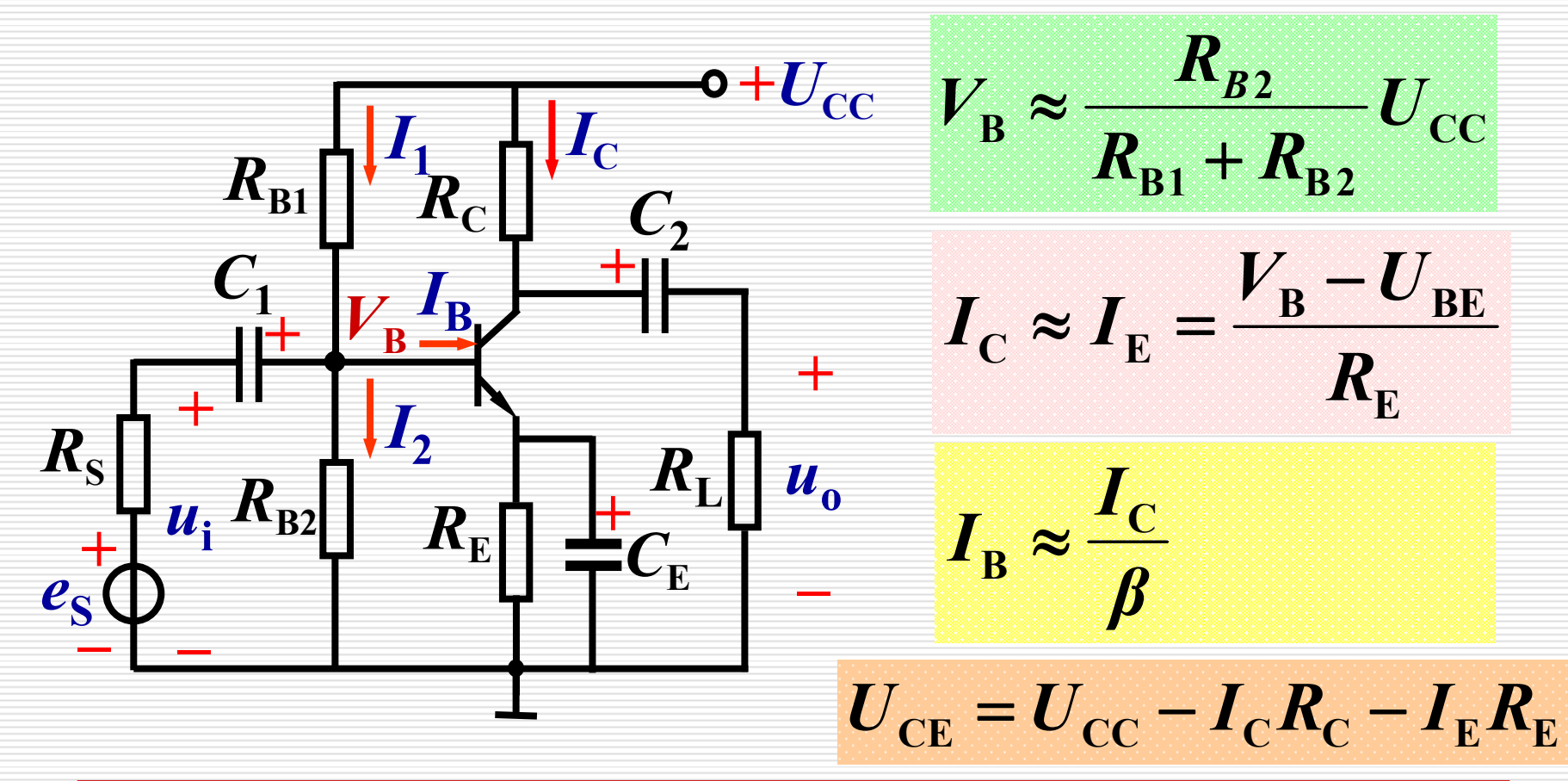

电工与电子技术基础

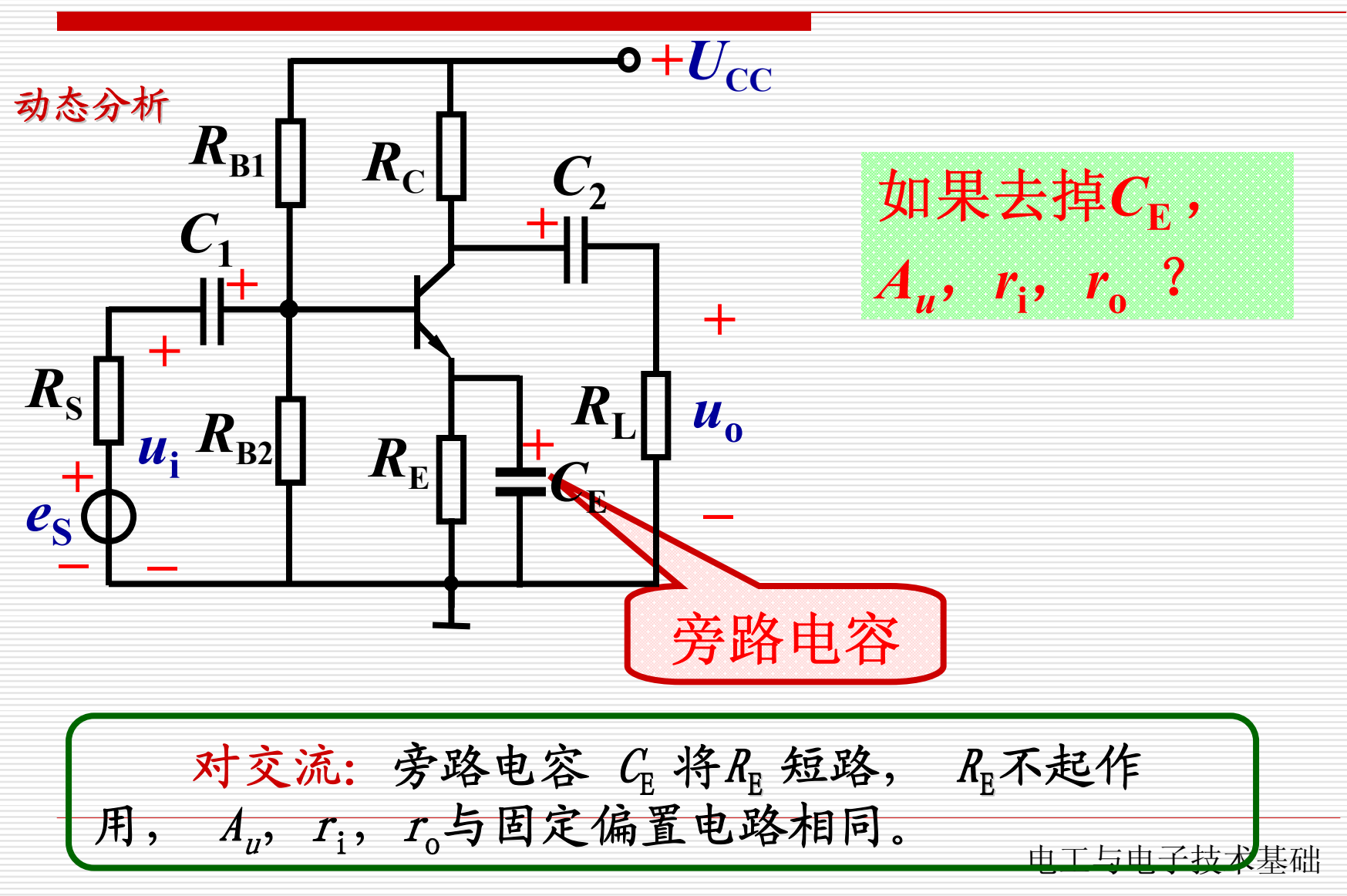

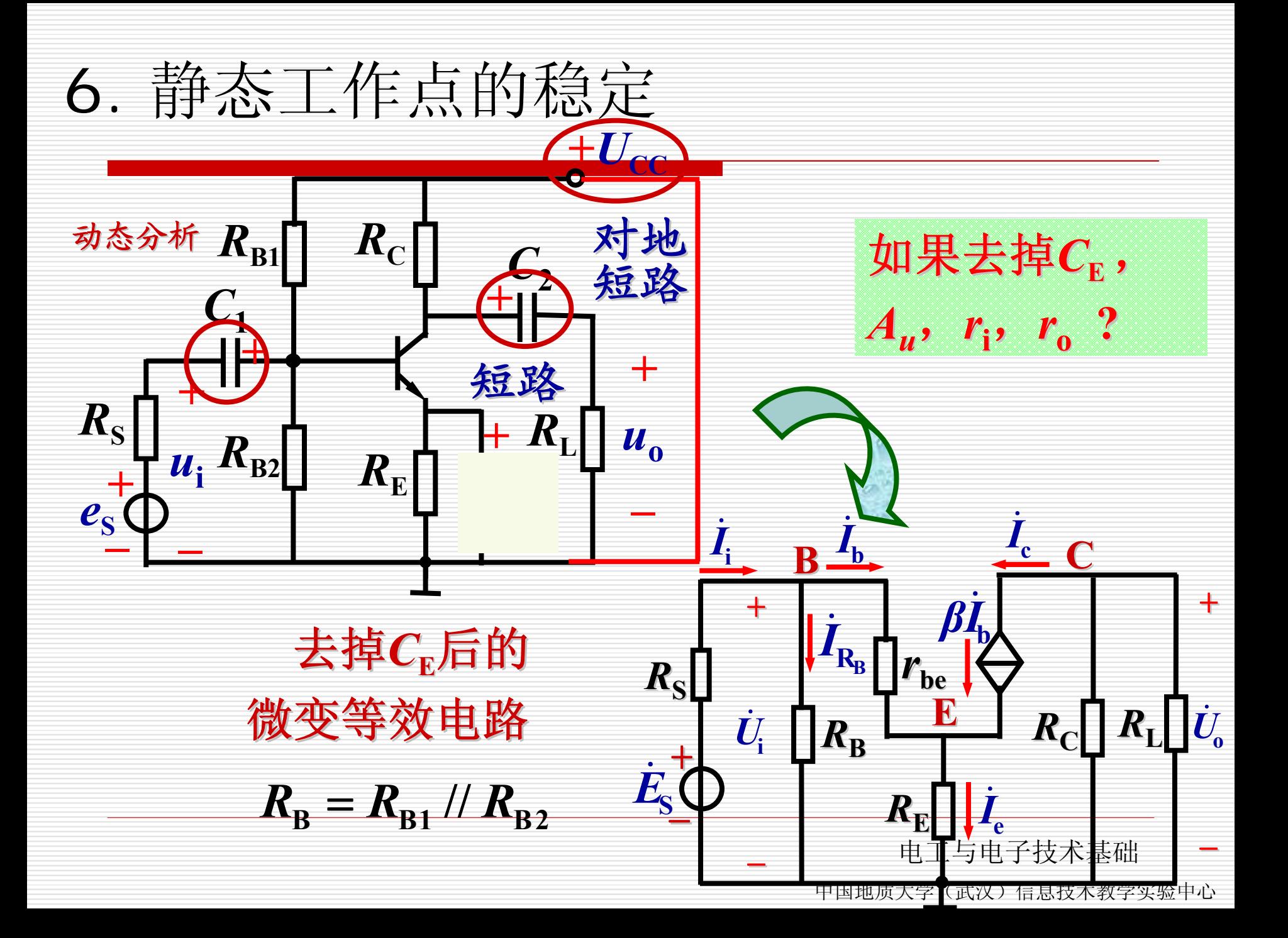

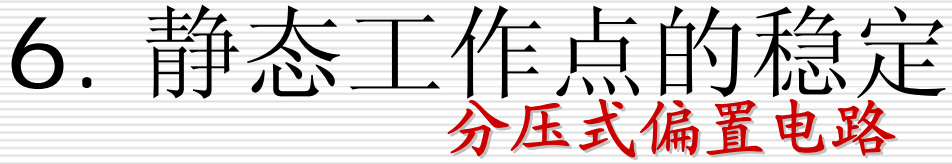

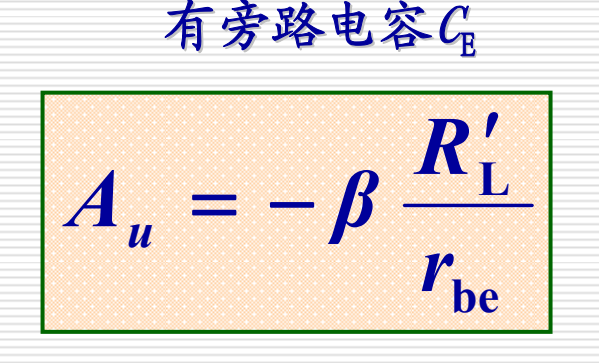

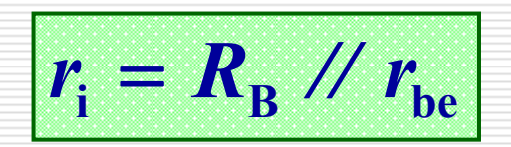

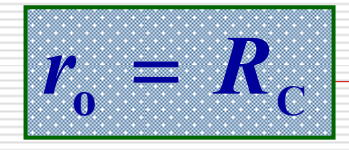

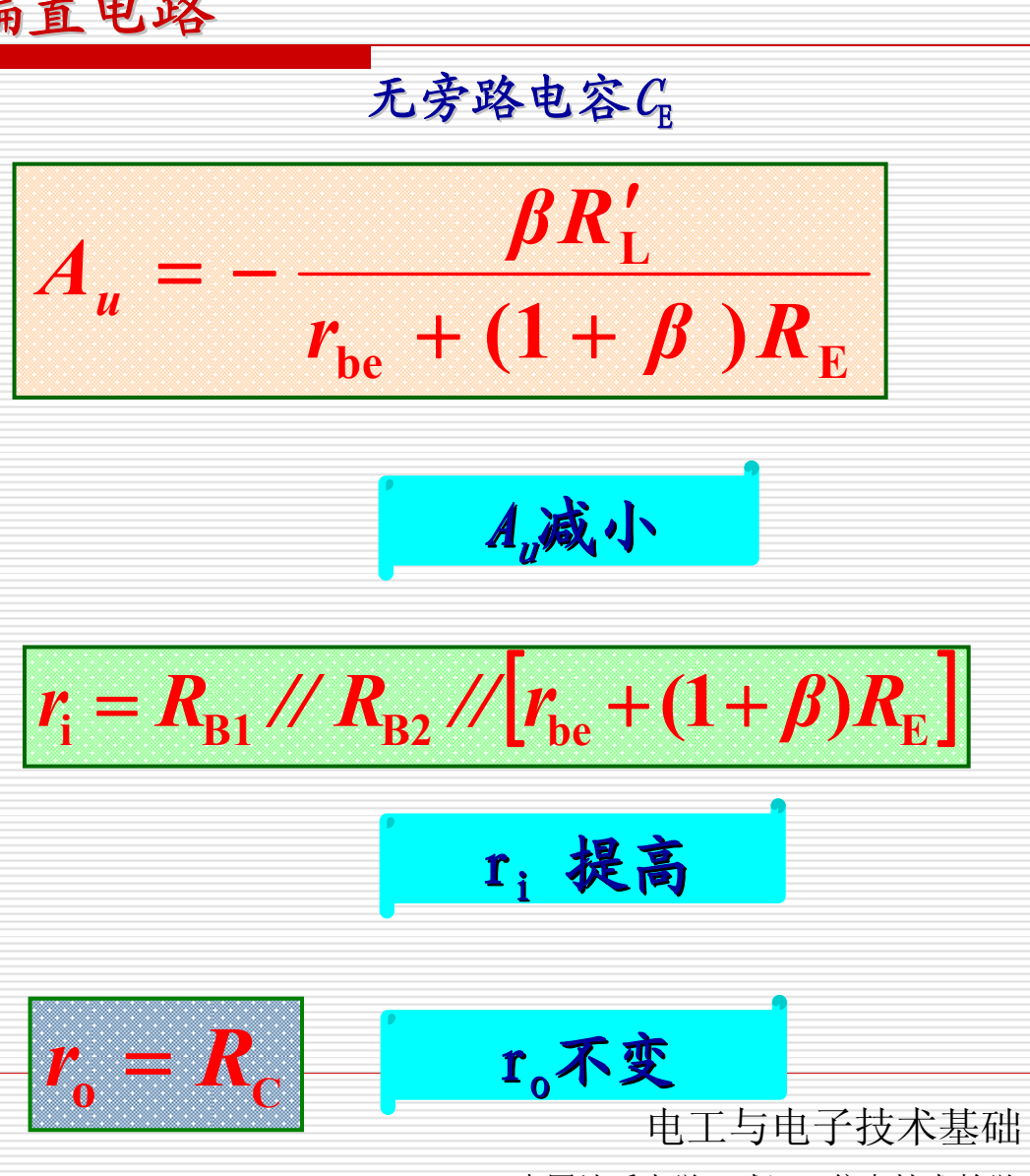

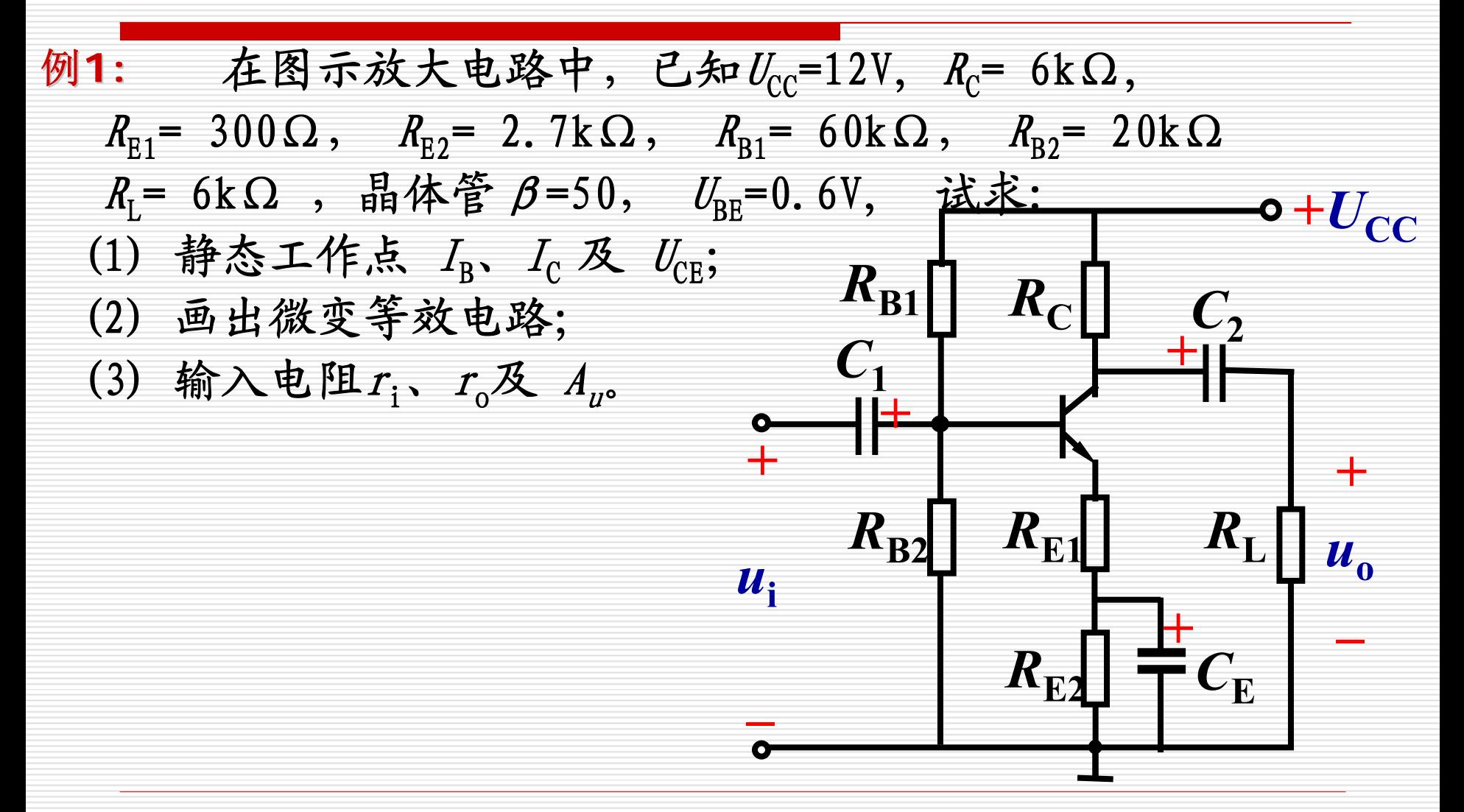

电工与电子技术基础

电工与电子技术基础 中国地质大学(武汉)信息技术教学实验中心 解:  $V_{\rm B} \approx \frac{(1)R_{\rm B2}^{\frac{1}{2}}\hat{\bf J}}{R_{\rm B1}+R_{\rm B2}}U_{\rm CC} = \frac{1}{60+20} \times 12V = 3V$ **20 CC B1 B2**  $U_{\text{BC}} = \frac{182}{R} - U_{\text{CC}} = \frac{28}{60 \times 30} \times 12 \text{V} =$ +  $+$   $R_{\rm p2}$   $+$   $C_{\rm CC}$  =  $\approx \frac{BZ}{R_{B1}+R_{B2}}U$  $V_{\rm p} \approx \frac{dR}{dt}$  $= 0.8 \text{ mA}$  $\frac{3}{3}$  mA **6.03 E B BE**  $\mathbf{C}$   $\mathbf{C}$   $\mathbf{F}$  =  $\approx I_{\rm E} = \frac{-B}{R}$  $V_{\rm p}-U$  $I_{\rm c} \approx I_{\rm F}$  =  $\frac{C}{B} = \frac{0.8}{50} \mu A = 16 \mu A$ **B** $\beta_{\rm B} \approx \frac{E}{\beta} = \frac{E}{50} \mu \rm A =$  $I_{\scriptscriptstyle \rm D} \approx \frac{I}{I}$  $=$  4.8 V =12−0.8×6−0.8×3V  $\mathbf{C}_{\rm CE} = \mathbf{U}_{\rm CC} - \mathbf{I}_{\rm C} \mathbf{R}_{\rm C} - \mathbf{I}_{\rm E} (\mathbf{R}_{\rm E1} + \mathbf{R}_{\rm E1})$  $U_{\text{CF}} = U_{\text{CF}} - I_{\text{C}}R_{\text{C}} - I_{\text{F}}(R_{\text{F1}} + R_{\text{F2}})$ 直流通路  $R_{\rm B1}$ *R***C** $R_{\rm B2}$  $R$ **E1 +** $\boldsymbol{U_{CC}}$  $R_{\rm E2}$ **+–** $U_{\rm CE}$  $I_{\rm E}$  $I_{\text{B}}$  $I_{\rm C}$  $V_{\text{B}}$ 

6. 静态工作点的稳定

(2) 由微变等效电路求A.,、 r.、 r.。

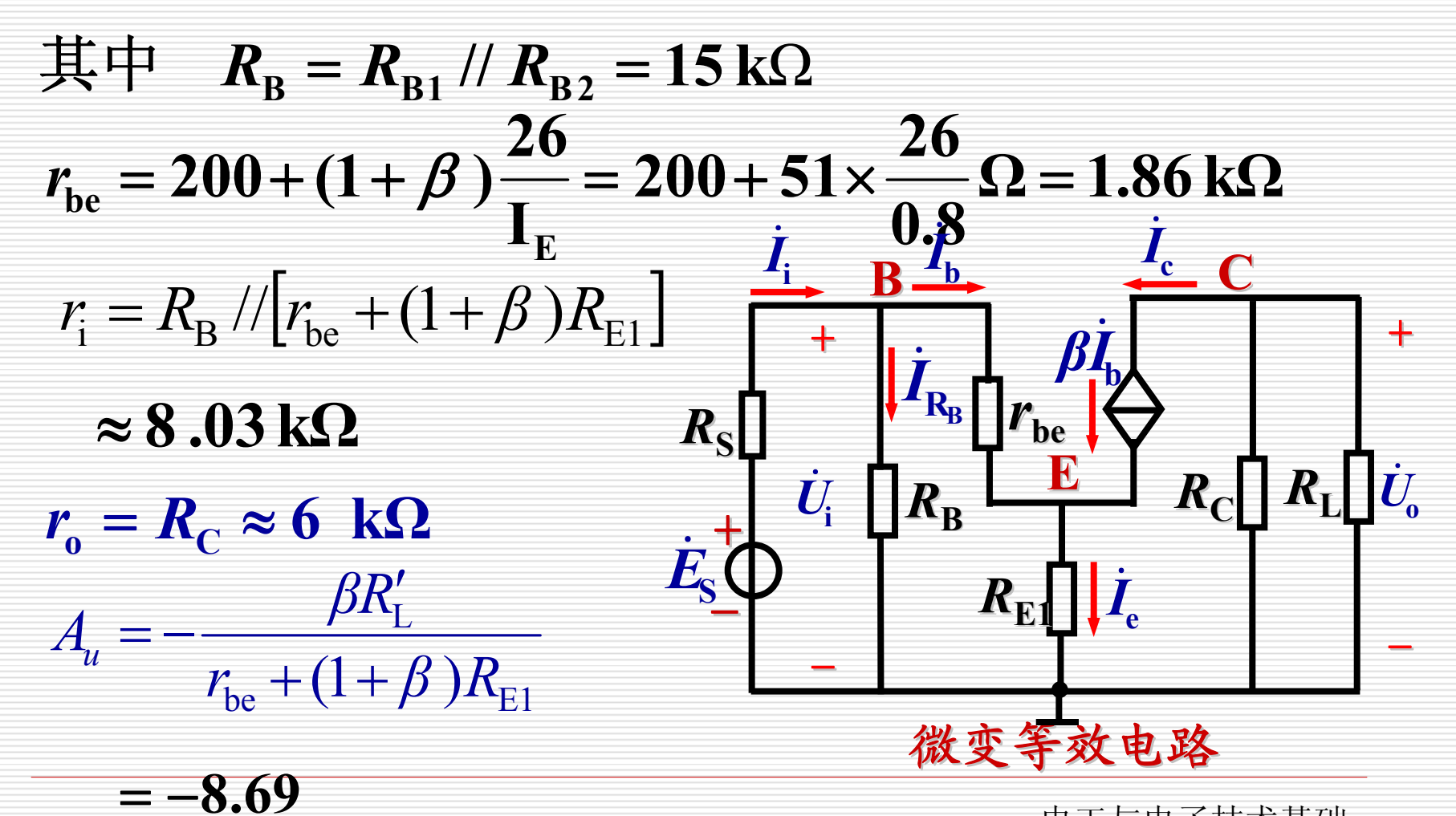

电工与电子技术基础